**TSG-RAN Meeting #18 RP-020858 New-Orleans, USA, 03 - 06 December 2002**

**Title: CRs (Rel-4 and Rel-5 category A) to TS 25.331 (1).**

**Source: TSG-RAN WG2**

**Agenda item: 7.2.4**

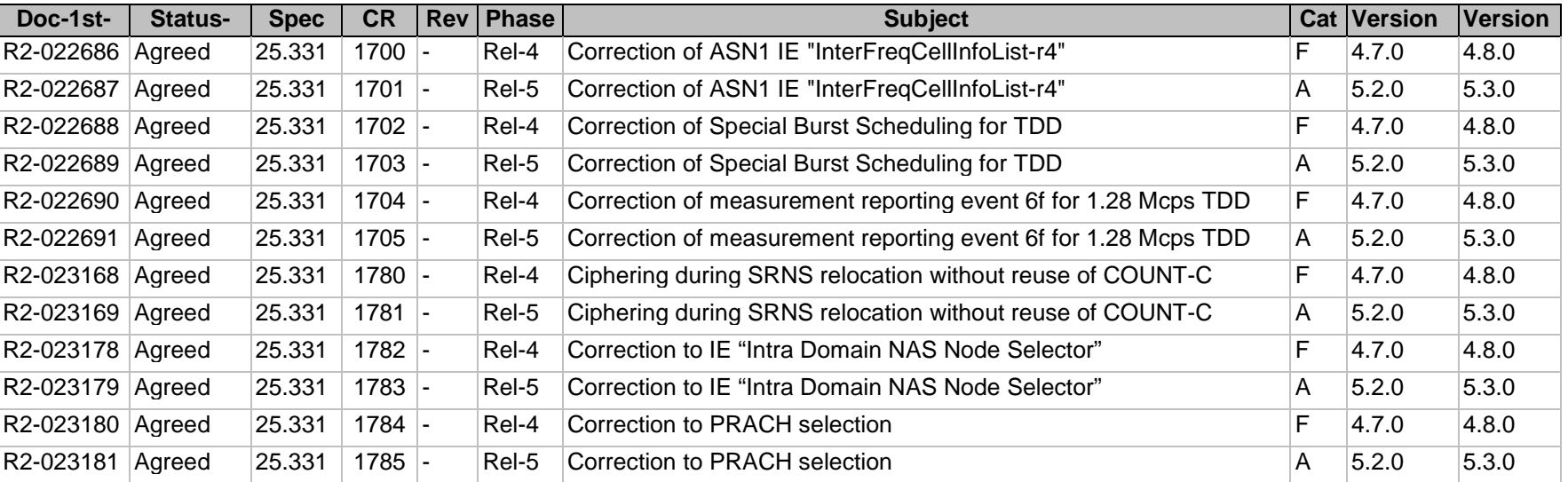

# **3GPP TSG-RAN WG2 Meeting #32 Tdoc** a**R2-022686 Xi'an, China, 23rd – 27th September 2002**

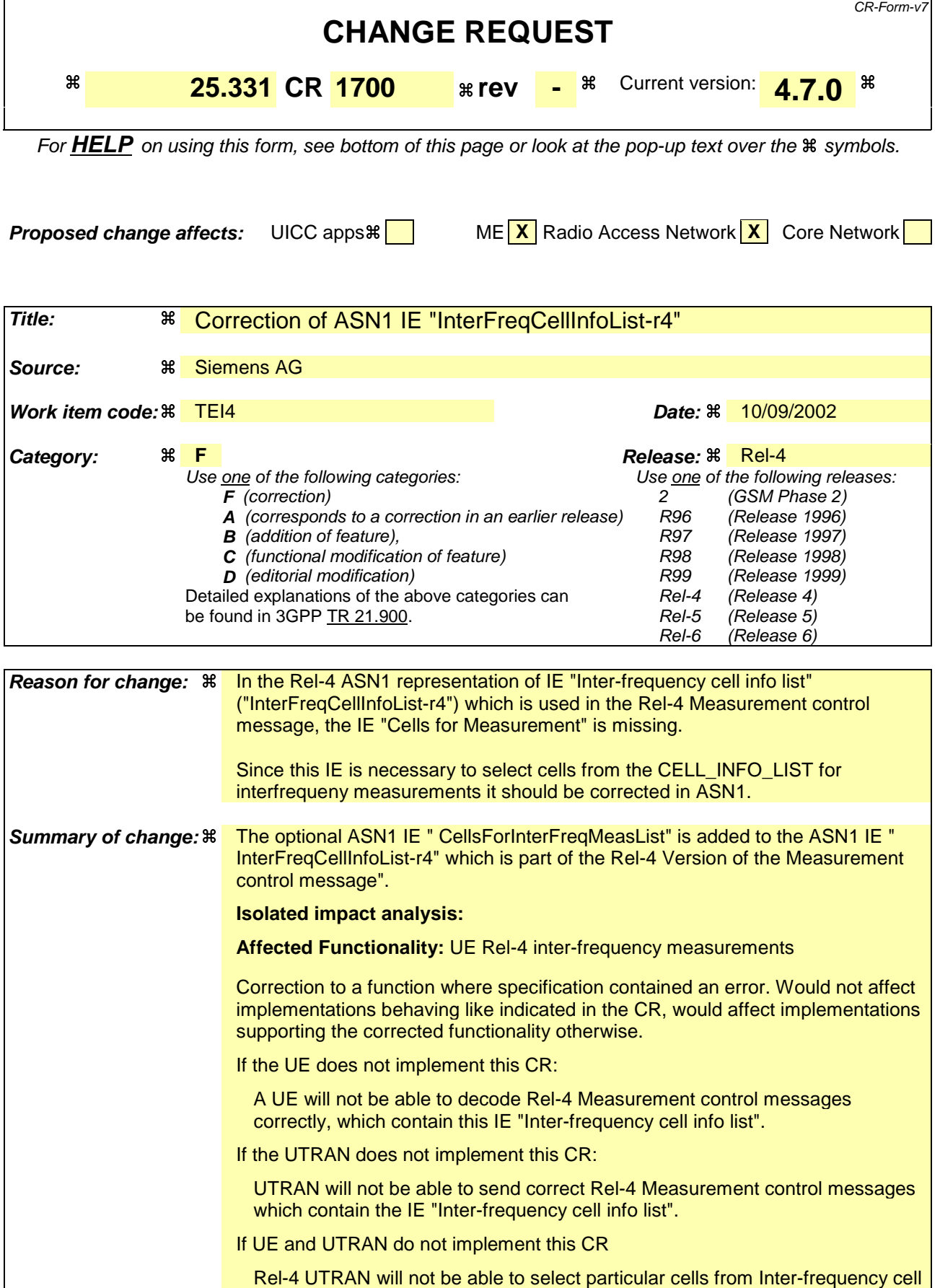

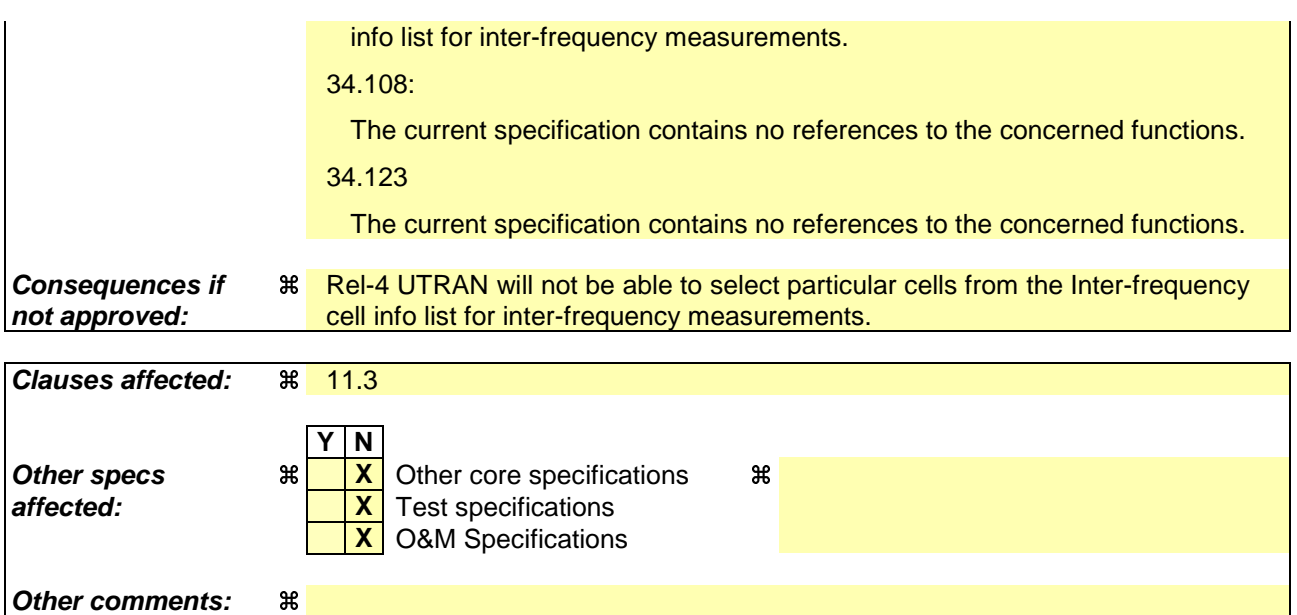

## **How to create CRs using this form:**

- 1) Fill out the above form. The symbols above marked  $\frac{1}{2}$  contain pop-up help information about the field that they are closest to.
- 2) Obtain the latest version for the release of the specification to which the change is proposed. Use the MS Word "revision marks" feature (also known as "track changes") when making the changes. All 3GPP specifications can be downloaded from the 3GPP server under ftp://ftp.3gpp.org/specs/ For the latest version, look for the directory name with the latest date e.g. 2001-03 contains the specifications resulting from the March 2001 TSG meetings.
- 3) With "track changes" disabled, paste the entire CR form (use CTRL-A to select it) into the specification just in front of the clause containing the first piece of changed text. Delete those parts of the specification which are not relevant to the change request.

# 10.3.7.13 Inter-frequency cell info list

Contains the information for the list of measurement objects for an inter-frequency measurement.

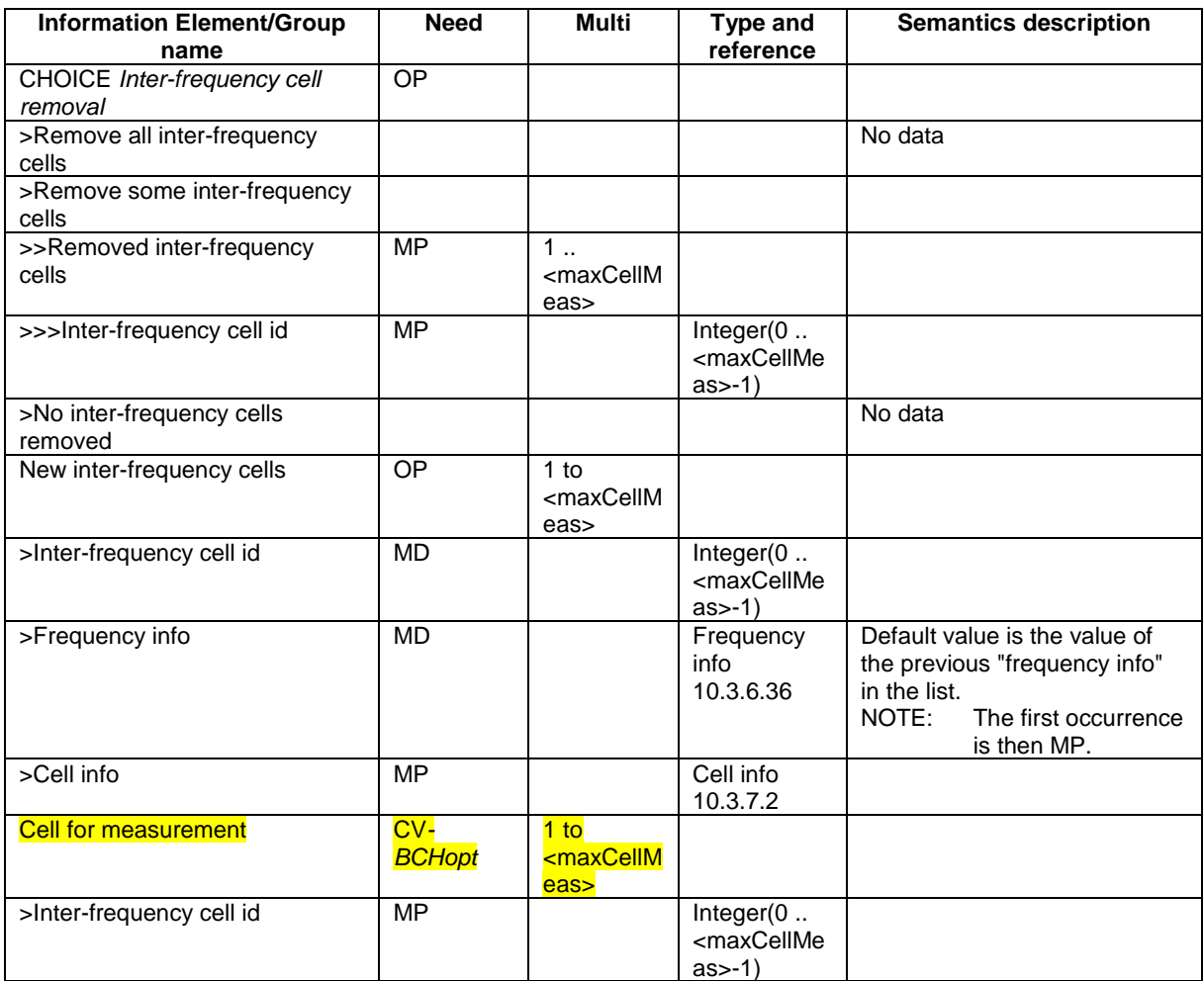

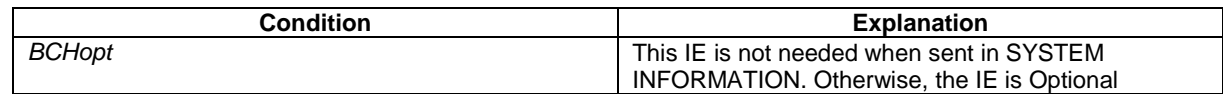

# [...]

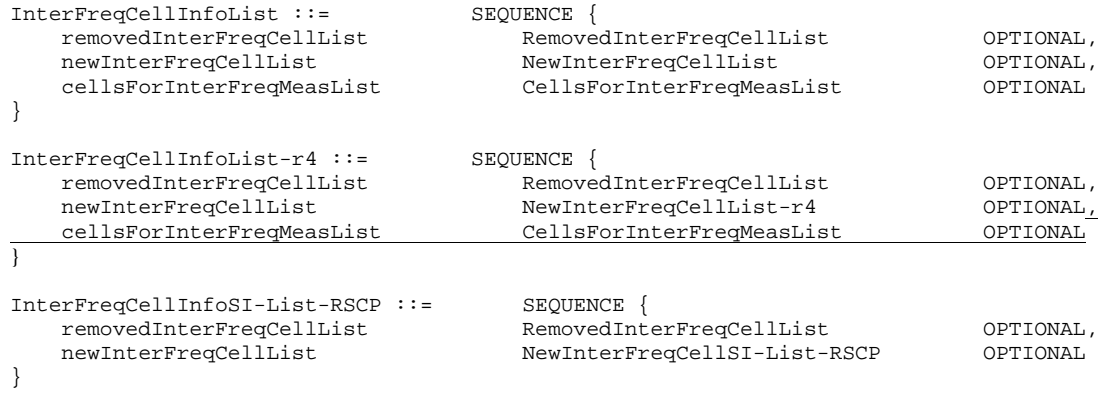

# **3GPP TSG-RAN WG2 Meeting #32 Tdoc** a**R2-022687 Xi'an, China, 23rd – 27th September 2002**

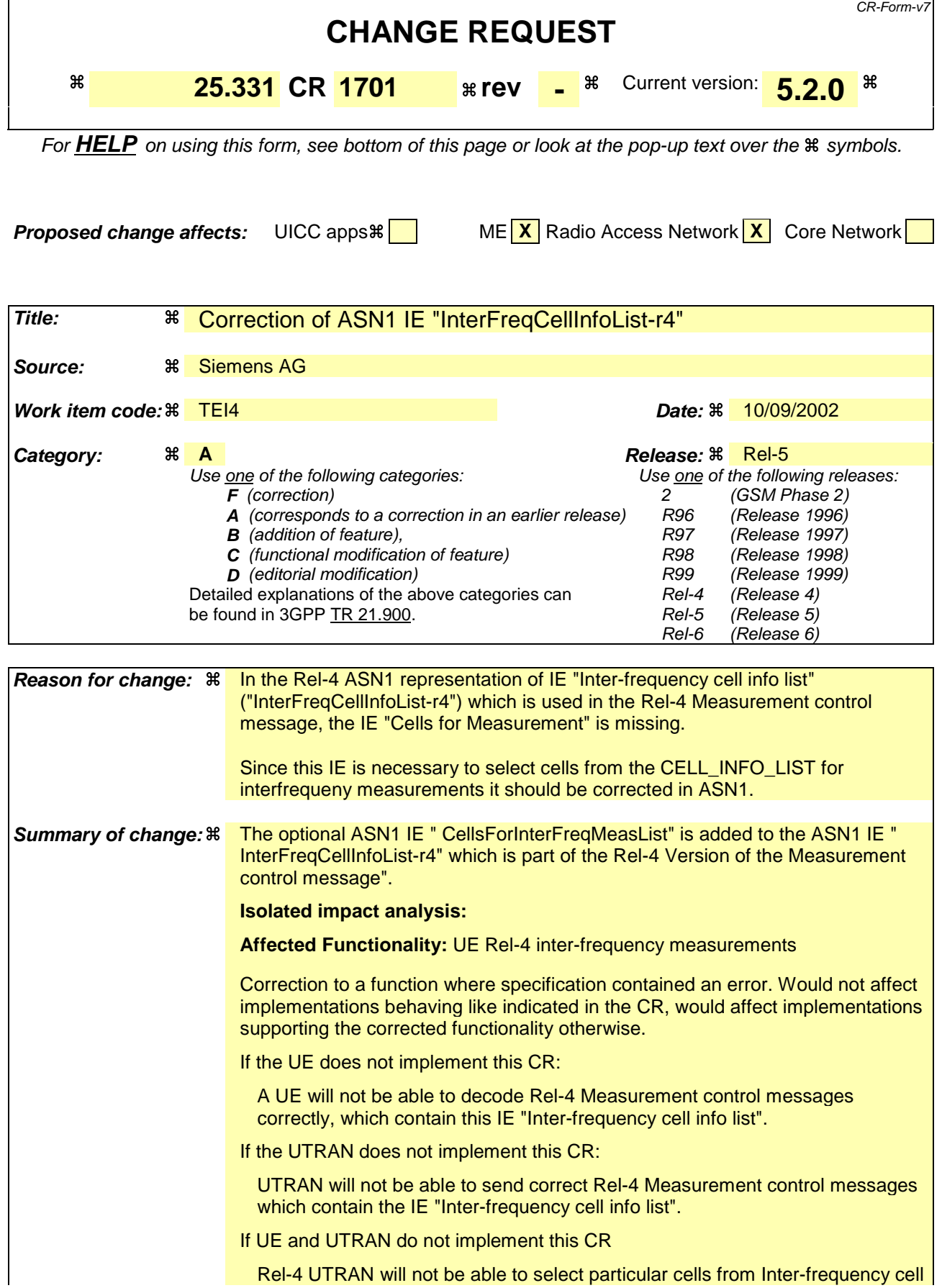

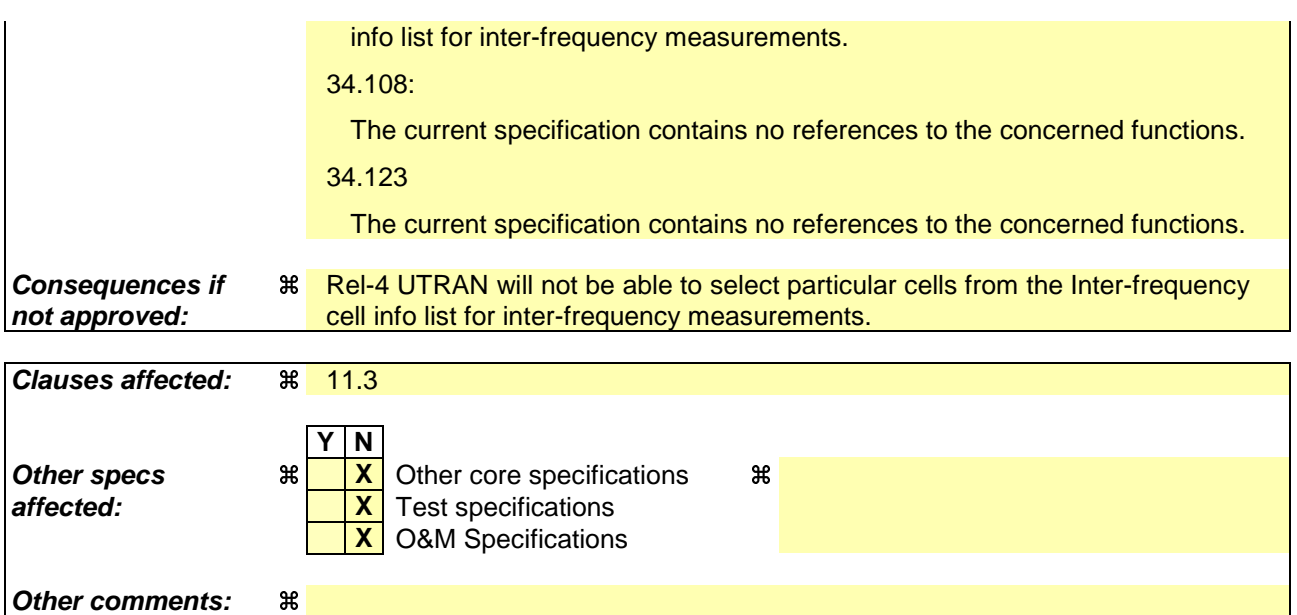

## **How to create CRs using this form:**

- 1) Fill out the above form. The symbols above marked  $\frac{1}{2}$  contain pop-up help information about the field that they are closest to.
- 2) Obtain the latest version for the release of the specification to which the change is proposed. Use the MS Word "revision marks" feature (also known as "track changes") when making the changes. All 3GPP specifications can be downloaded from the 3GPP server under ftp://ftp.3gpp.org/specs/ For the latest version, look for the directory name with the latest date e.g. 2001-03 contains the specifications resulting from the March 2001 TSG meetings.
- 3) With "track changes" disabled, paste the entire CR form (use CTRL-A to select it) into the specification just in front of the clause containing the first piece of changed text. Delete those parts of the specification which are not relevant to the change request.

# 10.3.7.13 Inter-frequency cell info list

Contains the information for the list of measurement objects for an inter-frequency measurement.

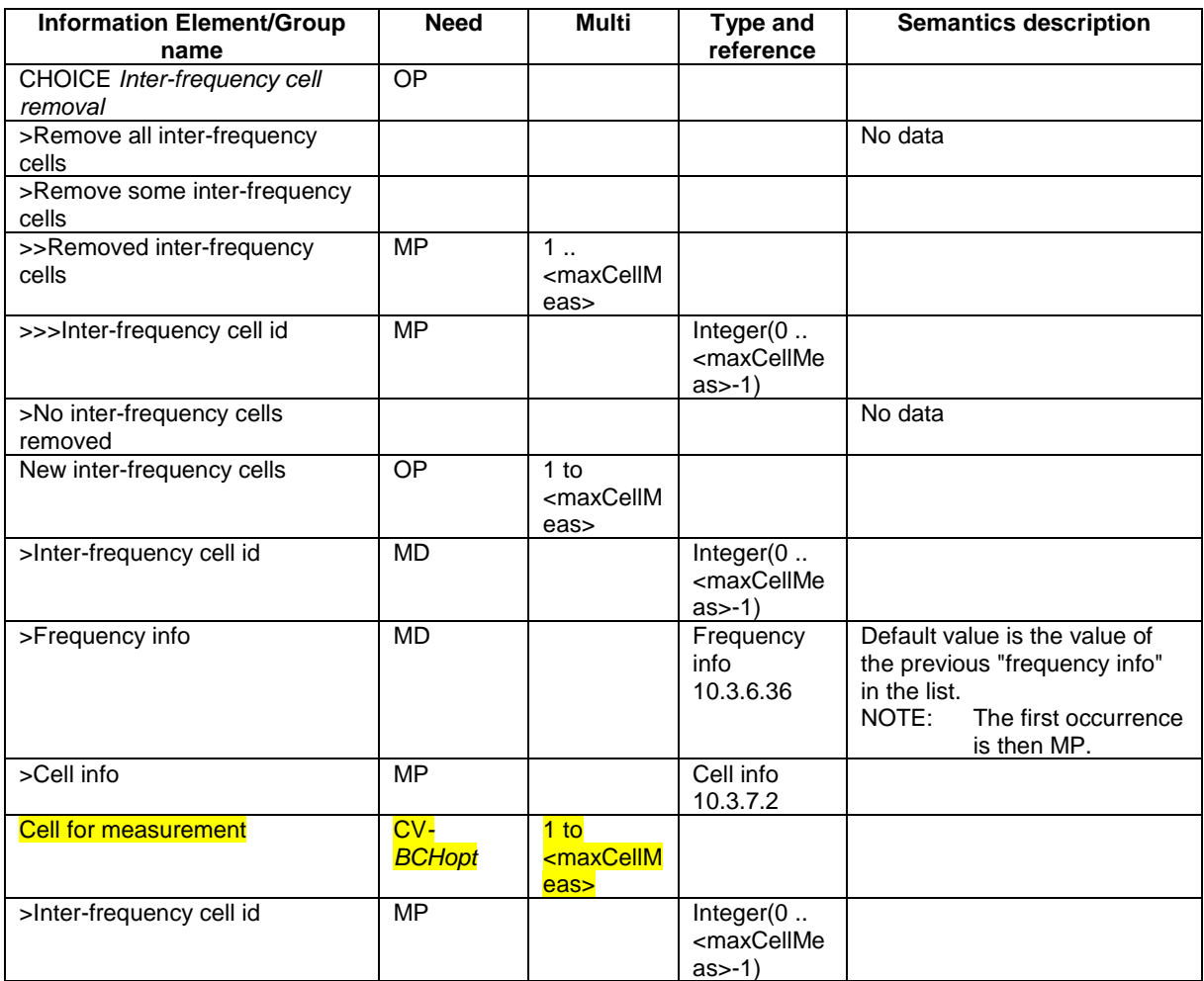

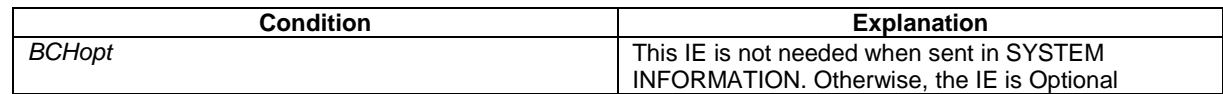

# [...]

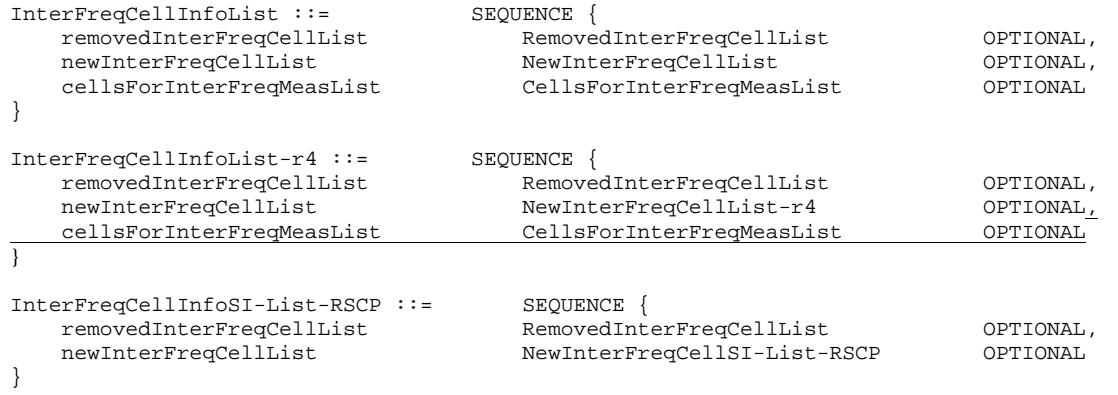

# **3GPP TSG-RAN WG2 Meeting #32 Tdoc** a**R2-022688 Xi'an, China, 23rd – 27th September 2002**

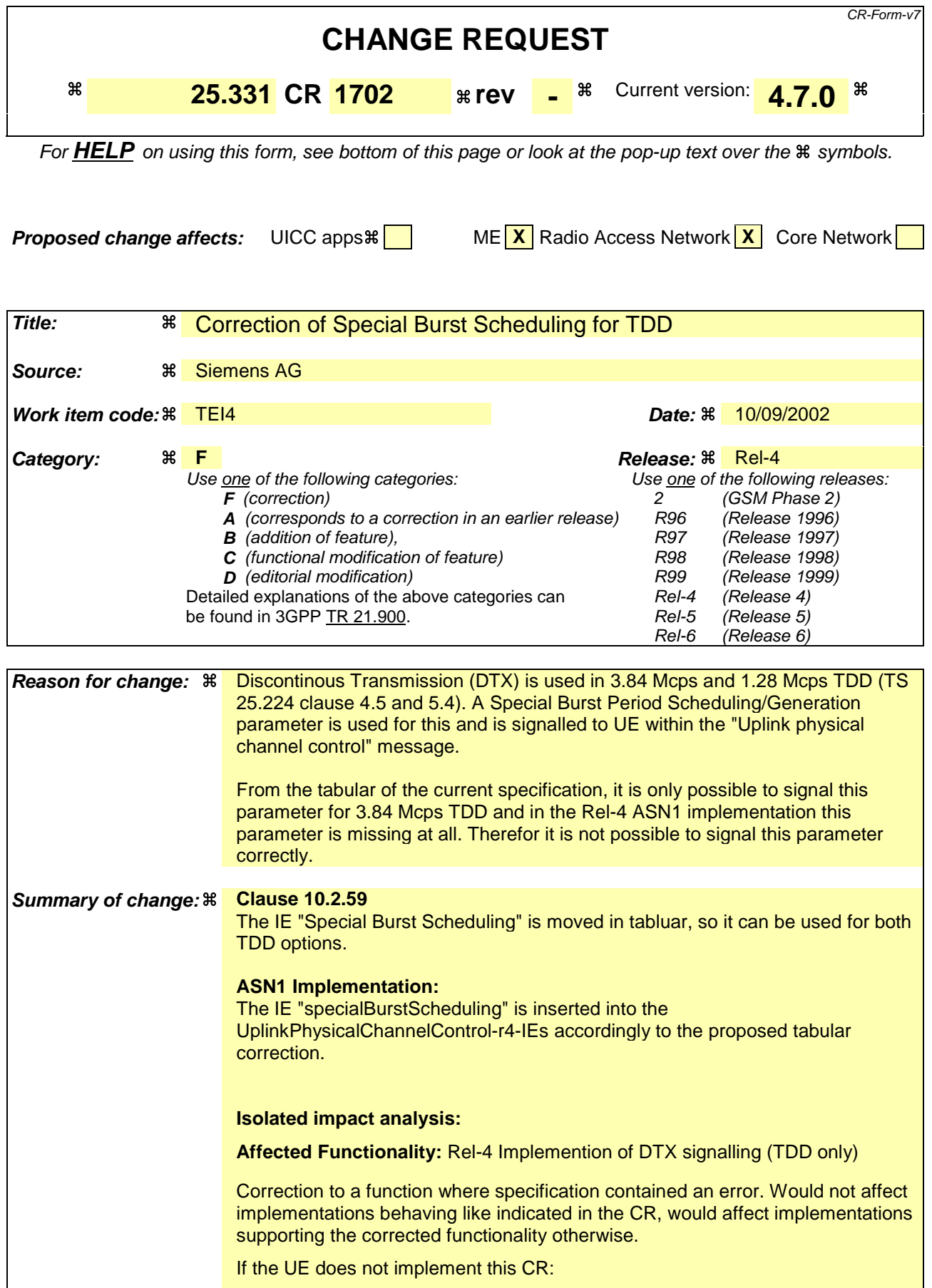

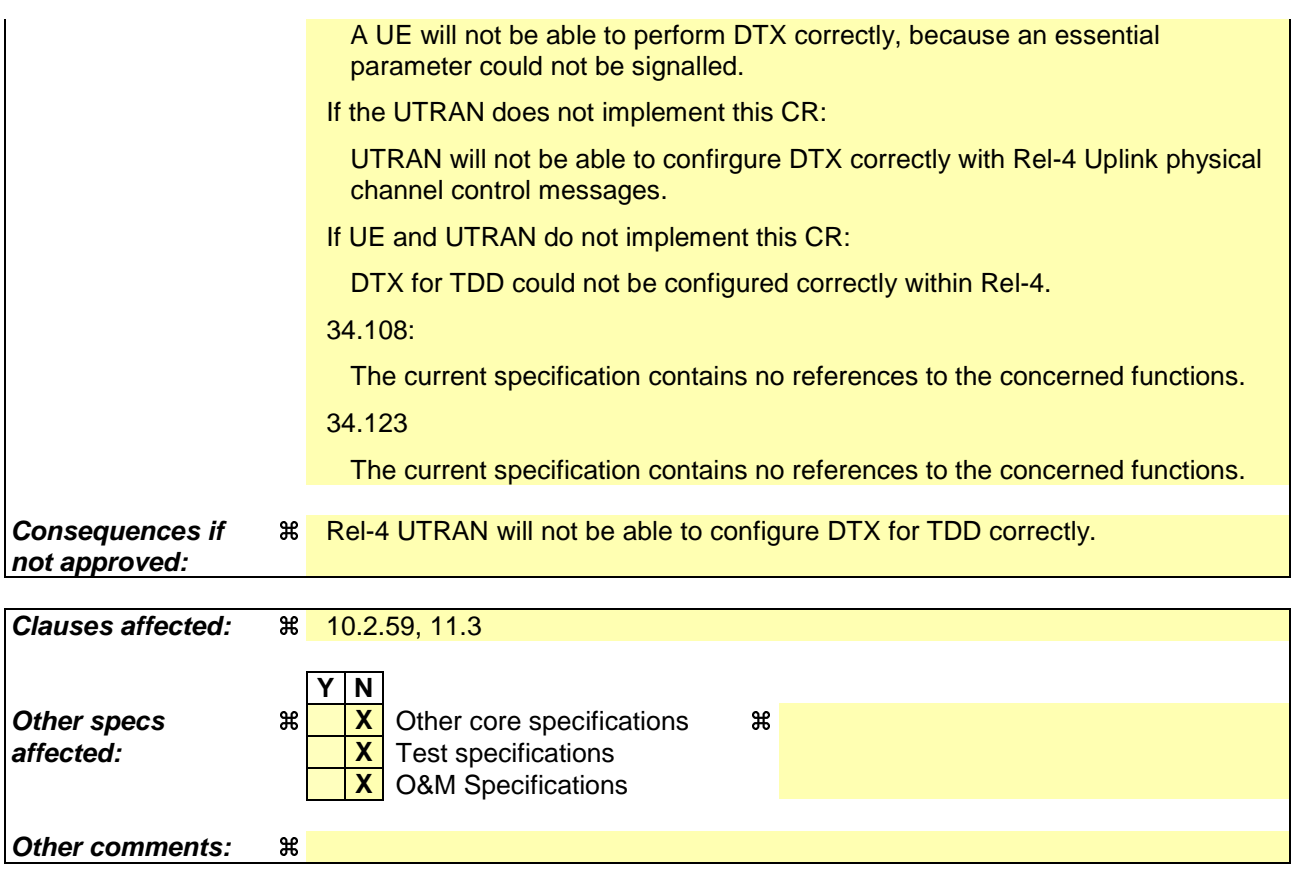

### **How to create CRs using this form:**

- 1) Fill out the above form. The symbols above marked  $\#$  contain pop-up help information about the field that they are closest to.
- 2) Obtain the latest version for the release of the specification to which the change is proposed. Use the MS Word "revision marks" feature (also known as "track changes") when making the changes. All 3GPP specifications can be downloaded from the 3GPP server under ftp://ftp.3gpp.org/specs/ For the latest version, look for the directory name with the latest date e.g. 2001-03 contains the specifications resulting from the March 2001 TSG meetings.
- 3) With "track changes" disabled, paste the entire CR form (use CTRL-A to select it) into the specification just in front of the clause containing the first piece of changed text. Delete those parts of the specification which are not relevant to the change request.

# 10.2.59 UPLINK PHYSICAL CHANNEL CONTROL

NOTE: Only for TDD.

This message is used to transfer uplink physical channel parameters to the UE.

RLC-SAP: AM or UM

Logical channel: DCCH

Direction: UTRAN→UE

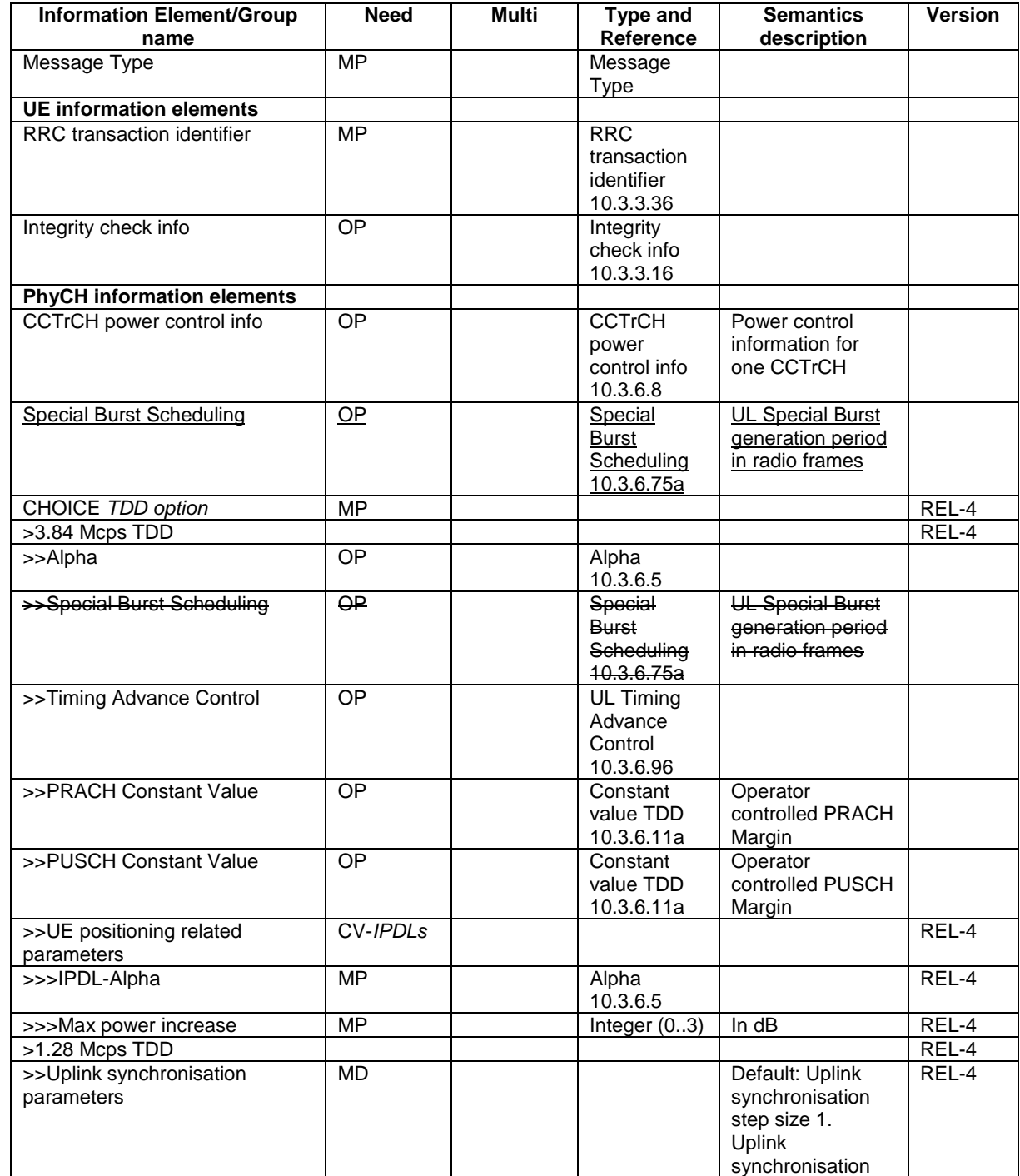

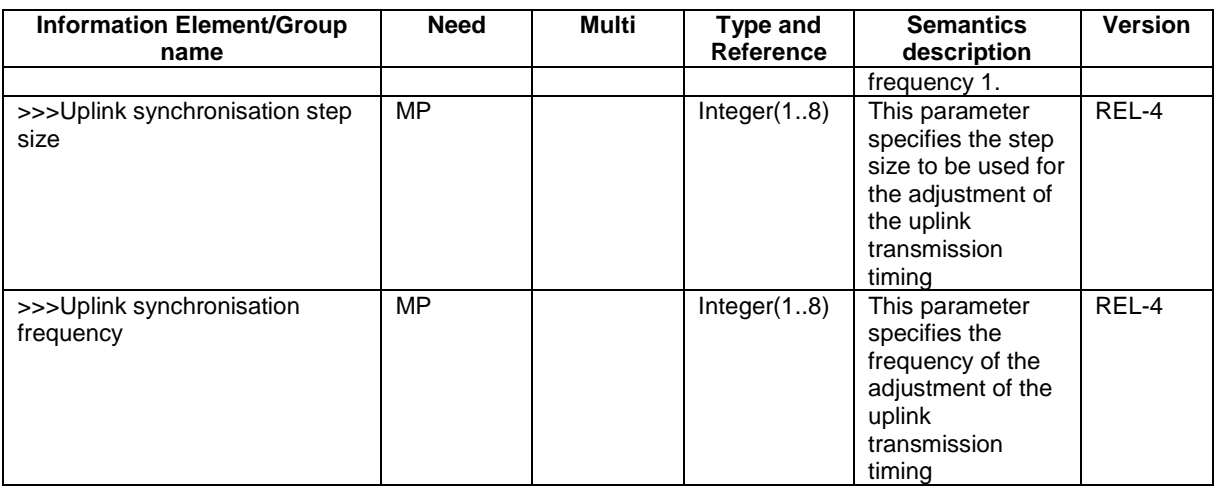

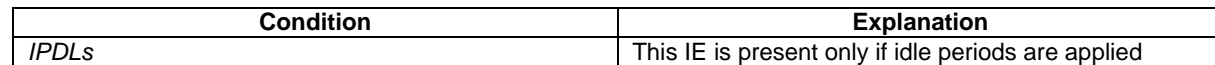

### [...]

UplinkPhysicalChannelControl-r3-IEs ::= SEQUENCE { -- User equipment IEs rrc-TransactionIdentifier RRC-TransactionIdentifier, -- Physical channel IEs ccTrCH-PowerControlInfo CCTrCH-PowerControlInfo OPTIONAL, UL-TimingAdvanceControl alpha Alpha OPTIONAL, specialBurstScheduling SpecialBurstScheduling OPTIONAL,<br>prach-ConstantValue ConstantValueTdd OPTIONAL, prach-ConstantValue ConstantValueTdd OPTIONAL, pusch-ConstantValue } UplinkPhysicalChannelControl-v4xyext-IEs ::= SEQUENCE { -- In case of TDD, openLoopPowerControl-IPDL-TDD is included instead of IE -- up-IPDL-Parameters in up-OTDOA-AssistanceData openLoopPowerControl-IPDL-TDD OpenLoopPowerControl-IPDL-TDD-r4 OPTIONAL } UplinkPhysicalChannelControl-r4-IEs ::= SEQUENCE { -- Physical channel IEs<br>ccTrCH-PowerControlInfo ccTrCH-PowerControlInfo CCTrCH-PowerControlInfo-r4 OPTIONAL, SpecialBurstScheduling<br>CHOICE { tddOption<br>tdd384 SEQUENCE { timingAdvance UL-TimingAdvanceControl-r4 OPTIONAL, alpha Alpha OPTIONAL, prach-ConstantValue ConstantValueTdd OPTIONAL,<br>pusch-ConstantValue ConstantValueTdd OPTIONAL, pusch-ConstantValue ConstantValueTdd OPTIONAL,<br>
openLoopPowerControl-IPDL-TDD OpenLoopPowerControl-IPDL-TDD-r4 OPTIONAL -<br>openLoopPowerControl-IPDL-TDD OpenLoopPowerControl-IPDL-TDD-r4 },<br>tdd128  $128 \begin{array}{l} \text{SEQUENCE } \{ \\ \text{ul-SvnchronisationParameters } \end{array}$ .<br>UL-SynchronisationParameters-r4 OPTIONAL } } }

# **3GPP TSG-RAN WG2 Meeting #32 Tdoc** a**R2-022689 Xi'an, China, 23rd – 27th September 2002**

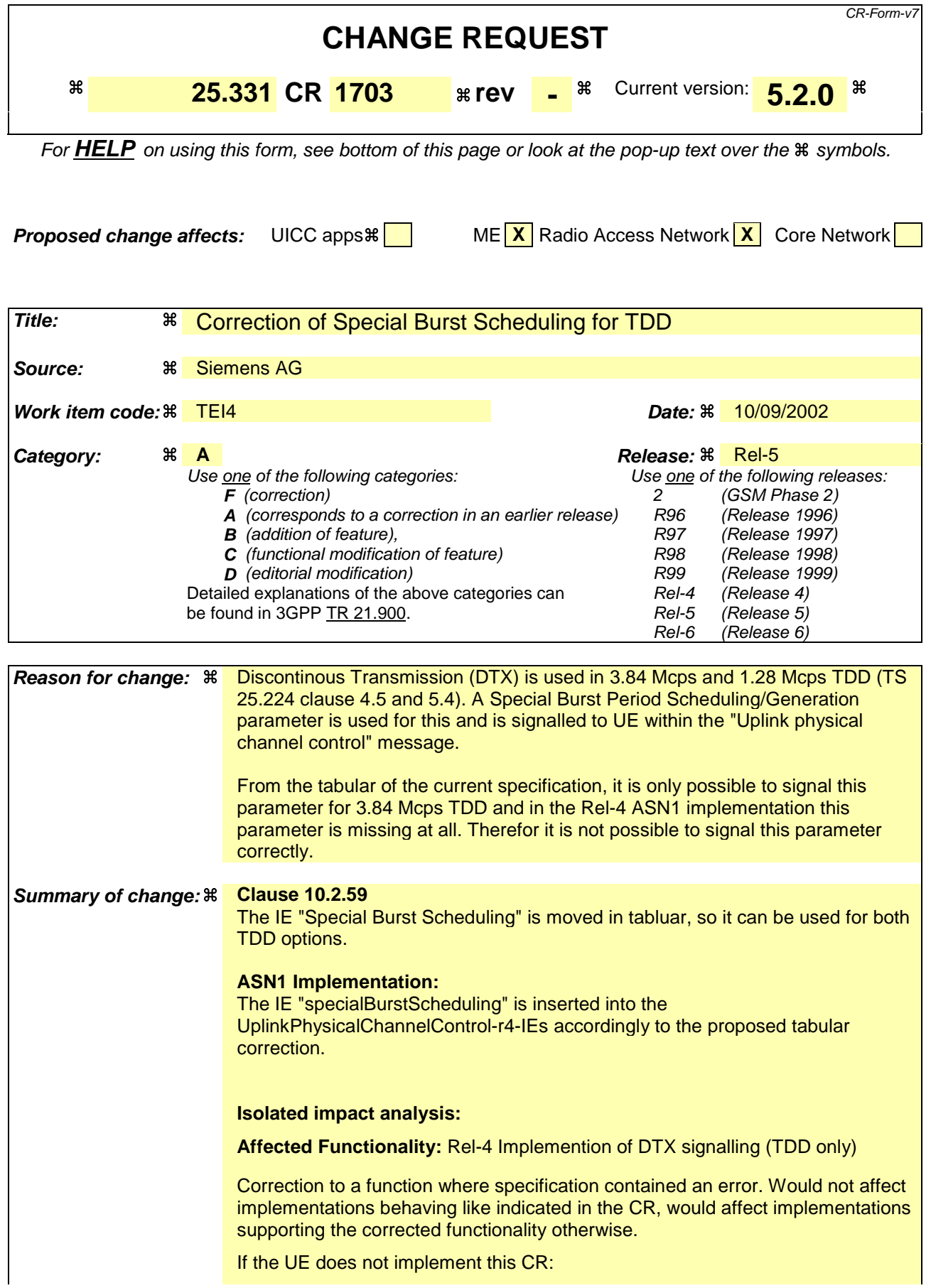

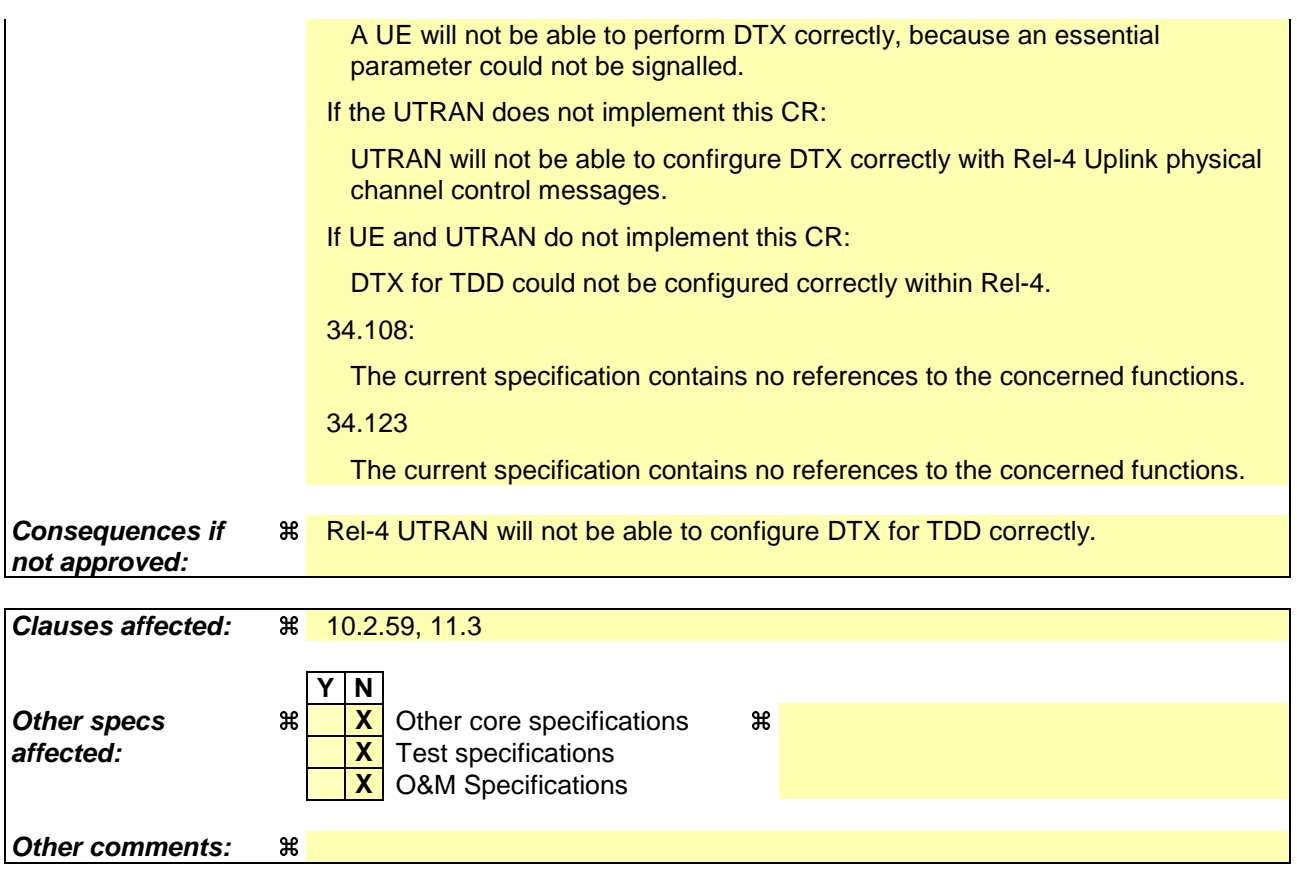

### **How to create CRs using this form:**

- 1) Fill out the above form. The symbols above marked  $\#$  contain pop-up help information about the field that they are closest to.
- 2) Obtain the latest version for the release of the specification to which the change is proposed. Use the MS Word "revision marks" feature (also known as "track changes") when making the changes. All 3GPP specifications can be downloaded from the 3GPP server under ftp://ftp.3gpp.org/specs/ For the latest version, look for the directory name with the latest date e.g. 2001-03 contains the specifications resulting from the March 2001 TSG meetings.
- 3) With "track changes" disabled, paste the entire CR form (use CTRL-A to select it) into the specification just in front of the clause containing the first piece of changed text. Delete those parts of the specification which are not relevant to the change request.

# 10.2.59 UPLINK PHYSICAL CHANNEL CONTROL

NOTE: Only for TDD.

This message is used to transfer uplink physical channel parameters to the UE.

RLC-SAP: AM or UM

Logical channel: DCCH

Direction: UTRAN→UE

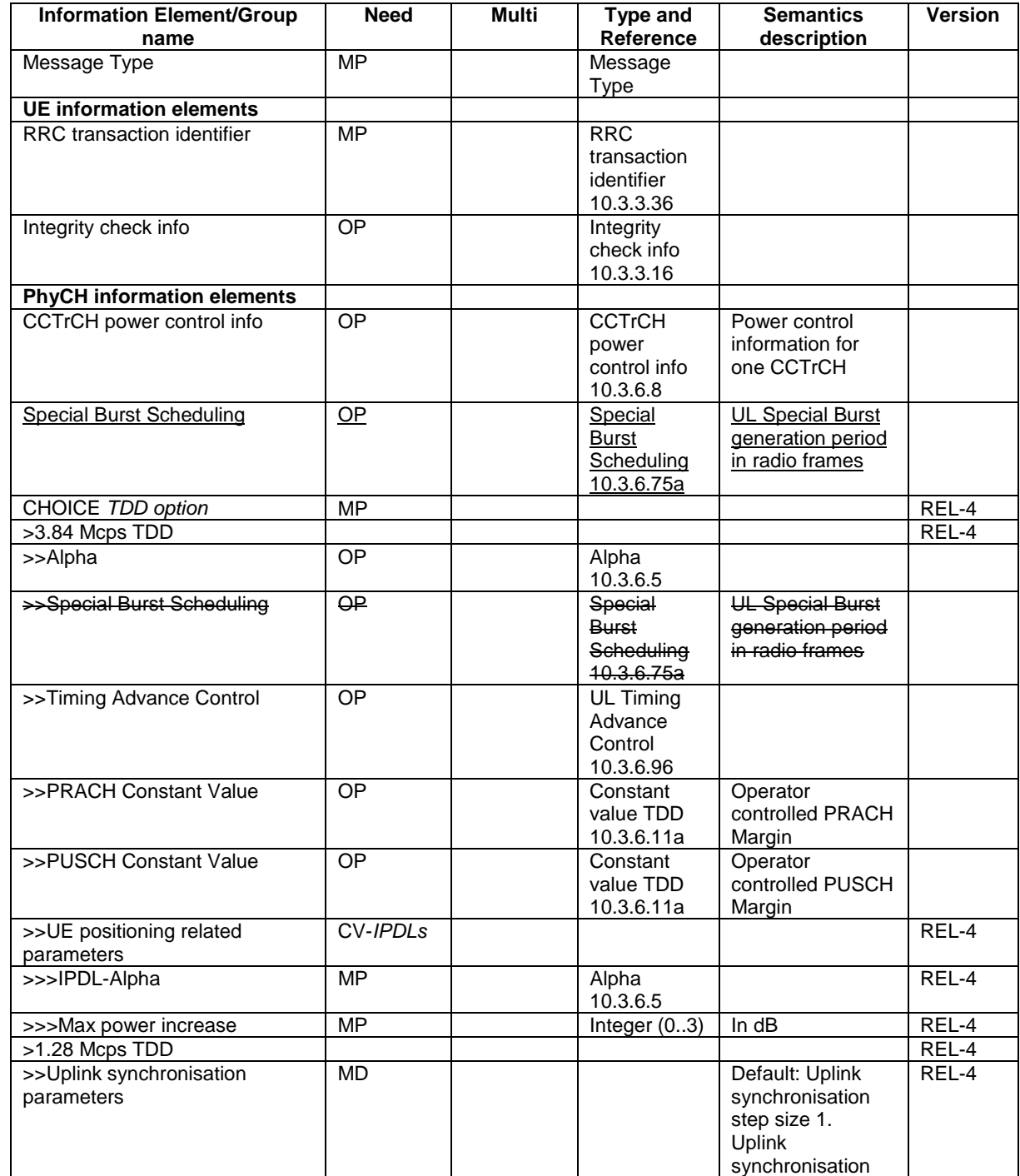

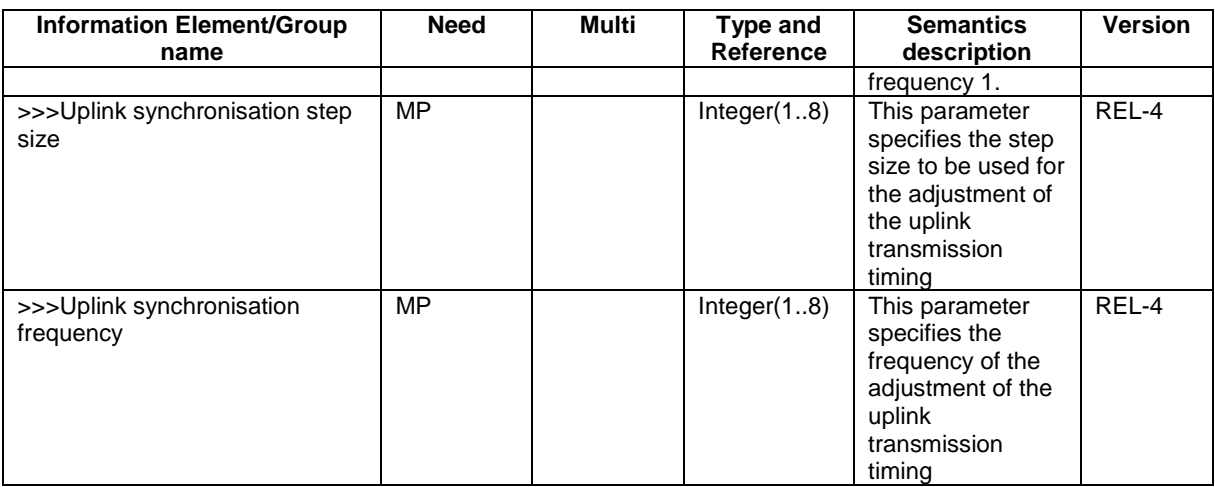

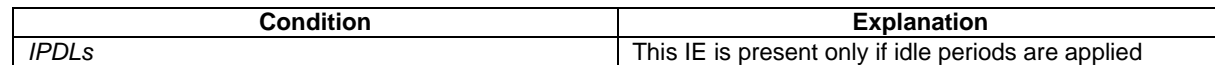

### [...]

UplinkPhysicalChannelControl-r3-IEs ::= SEQUENCE { -- User equipment IEs rrc-TransactionIdentifier RRC-TransactionIdentifier, -- Physical channel IEs ccTrCH-PowerControlInfo CCTrCH-PowerControlInfo OPTIONAL, UL-TimingAdvanceControl alpha Alpha OPTIONAL, specialBurstScheduling SpecialBurstScheduling OPTIONAL,<br>prach-ConstantValue ConstantValueTdd OPTIONAL, prach-ConstantValue ConstantValueTdd OPTIONAL, pusch-ConstantValue } UplinkPhysicalChannelControl-v4xyext-IEs ::= SEQUENCE { -- In case of TDD, openLoopPowerControl-IPDL-TDD is included instead of IE -- up-IPDL-Parameters in up-OTDOA-AssistanceData openLoopPowerControl-IPDL-TDD OpenLoopPowerControl-IPDL-TDD-r4 OPTIONAL } UplinkPhysicalChannelControl-r4-IEs ::= SEQUENCE { -- Physical channel IEs<br>ccTrCH-PowerControlInfo ccTrCH-PowerControlInfo CCTrCH-PowerControlInfo-r4 OPTIONAL, SpecialBurstScheduling<br>CHOICE { tddOption<br>tdd384 SEQUENCE { timingAdvance UL-TimingAdvanceControl-r4 OPTIONAL, alpha Alpha OPTIONAL, prach-ConstantValue ConstantValueTdd OPTIONAL,<br>pusch-ConstantValue ConstantValueTdd OPTIONAL, pusch-ConstantValue ConstantValueTdd OPTIONAL,<br>
openLoopPowerControl-IPDL-TDD OpenLoopPowerControl-IPDL-TDD-r4 OPTIONAL -<br>openLoopPowerControl-IPDL-TDD OpenLoopPowerControl-IPDL-TDD-r4 },<br>tdd128  $128 \begin{array}{l} \text{SEQUENCE } \{ \\ \text{ul-SvnchronisationParameters } \end{array}$ .<br>UL-SynchronisationParameters-r4 OPTIONAL } } }

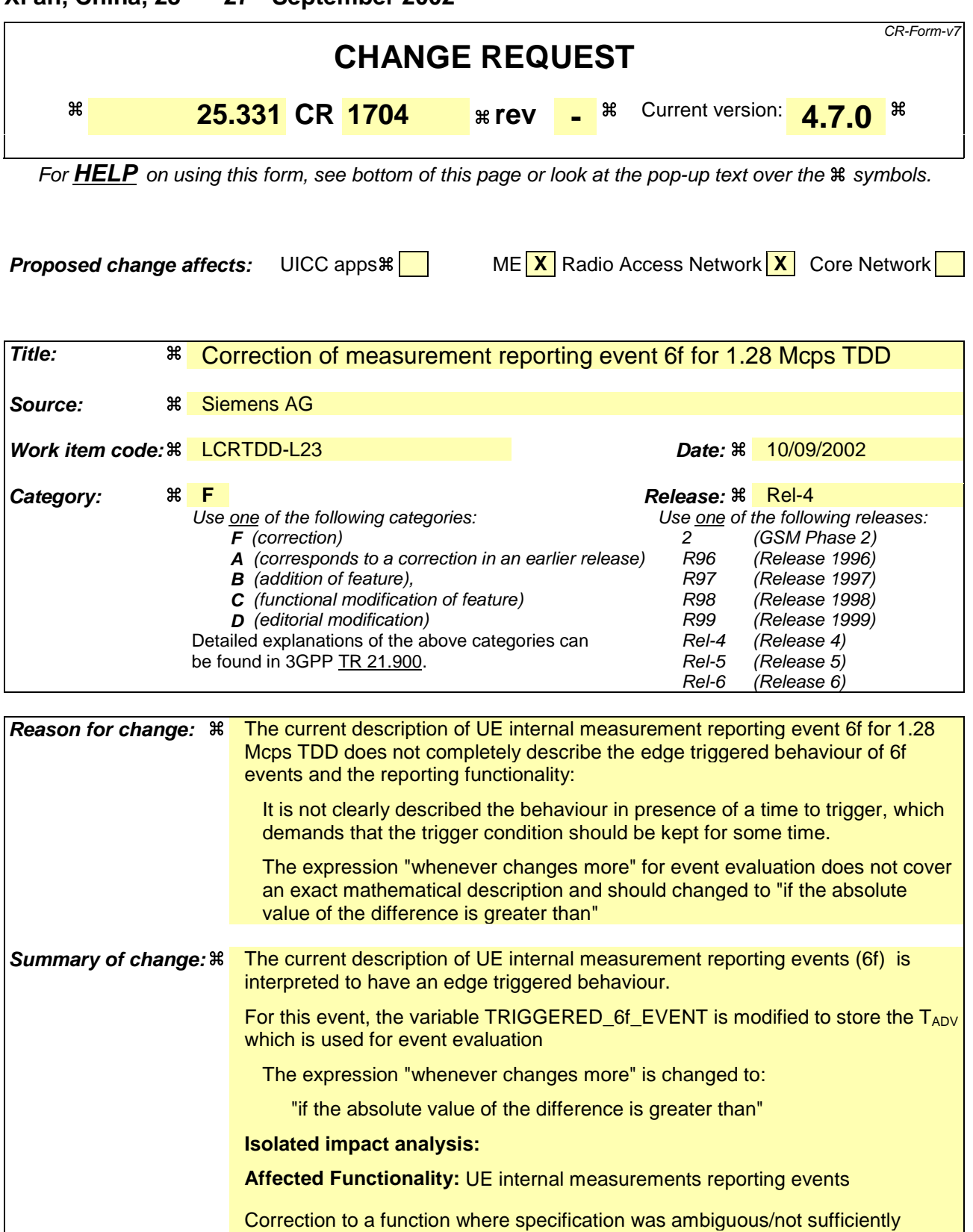

explicit/missing procedural text or rules/containing some contradiction. Would not affect implementations behaving like indicated in the CR, would affect implementations supporting the corrected functionality otherwise.

If the UE does not implement this CR:

The edge triggered behaviour might not be implemented correctly and there

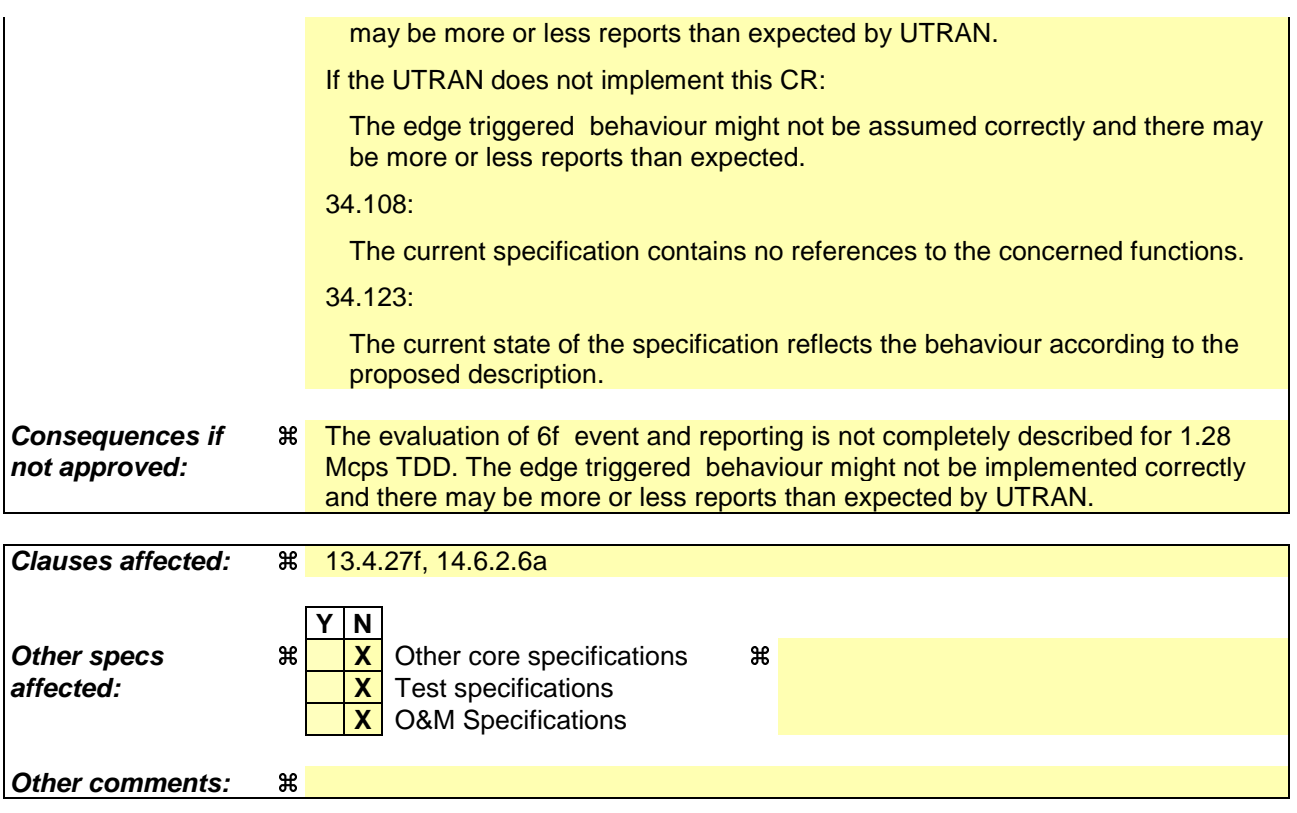

## **How to create CRs using this form:**

- 1) Fill out the above form. The symbols above marked  $\frac{1}{2}$  contain pop-up help information about the field that they are closest to.
- 2) Obtain the latest version for the release of the specification to which the change is proposed. Use the MS Word "revision marks" feature (also known as "track changes") when making the changes. All 3GPP specifications can be downloaded from the 3GPP server under ftp://ftp.3gpp.org/specs/ For the latest version, look for the directory name with the latest date e.g. 2001-03 contains the specifications resulting from the March 2001 TSG meetings.
- 3) With "track changes" disabled, paste the entire CR form (use CTRL-A to select it) into the specification just in front of the clause containing the first piece of changed text. Delete those parts of the specification which are not relevant to the change request.

# 13.4.27f19 TRIGGERED\_6F\_EVENT

This variable contains information about a 6f event that has been configured in the UE. There is one such variable per 6f event configured in the UE.

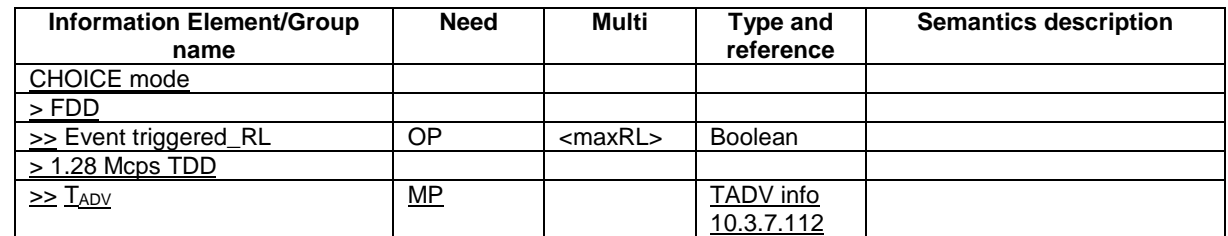

## 14.6.2.6a Reporting event 6F (1.28 Mcps TDD): The time difference indicated by  $T_{ADV}$  becomes larger than an absolute threshold

When this event is ordered by UTRAN in a MEASUREMENT CONTROL message, the UE shall send a MEASUREMENT REPORT message whenever the TADY changes compared to the last reported value more than a predefined threshold as configured with  $IE''T_{ADV}$  Threshold".

The UE shall set the IE "T<sub>ADV</sub>" to the measured value and the IE "SFN" to the SFN during which the measurement was performed in the IE "T<sub>ADV</sub> Info".

When an UE internal measurement configuring event 6f is set up, the UE shall:

1> create a variable TRIGGERED 6F\_EVENT related to that measurement, which shall initially be set to the currently measured  $T_{ADV}$ ;

1> delete this variable when the measurement is released.

When this event is ordered by UTRAN in a measurement control message, the UE shall:

 $1>$  if the absolute value of the difference between the measured  $T_{ADV}$  and the  $T_{ADV}$  stored in variable TRIGGERED 6F EVENT is greater than the predefined threshold configured with IE " $T_{ADV}$  Threshold" for this event in the variable MEASUREMENT\_IDENTITY for a time period indicated by the IE "time\_to\_trigger":

 $2$  set the variable TRIGGERED\_6F\_EVENT to the currently measured  $T_{ADV}$ ;

2> send a measurement report with IEs set as below:

 $3$  set the IE "T<sub>ADV</sub>" to the measured value and the IE "SFN" to the SFN during which the latest measurement was performed in the IE "TADV Info";

3> set the IE "measured results" and the IE "additional measured results" according to 8.4.2.

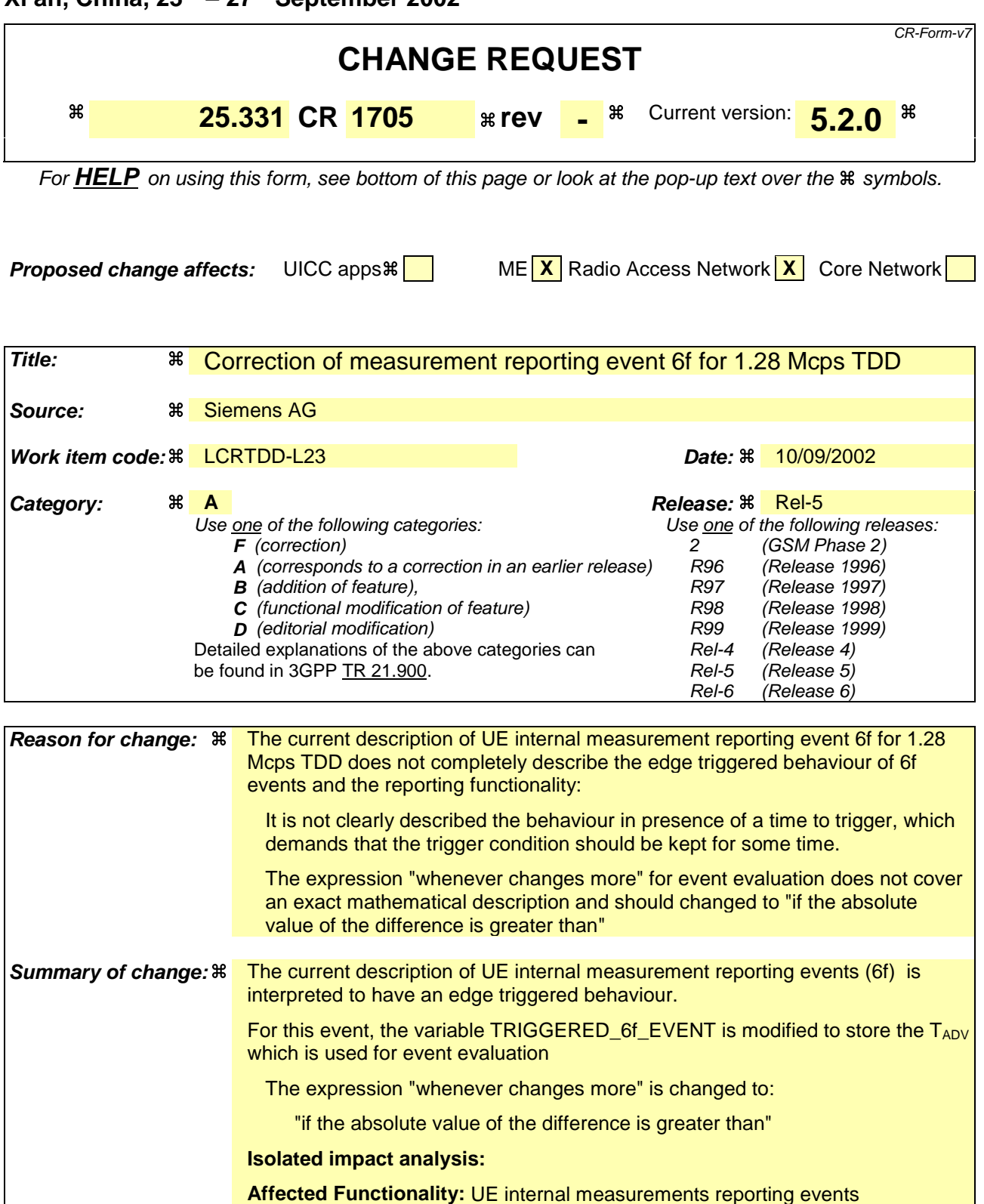

Correction to a function where specification was ambiguous/not sufficiently explicit/missing procedural text or rules/containing some contradiction. Would not affect implementations behaving like indicated in the CR, would affect implementations supporting the corrected functionality otherwise.

If the UE does not implement this CR:

The edge triggered behaviour might not be implemented correctly and there

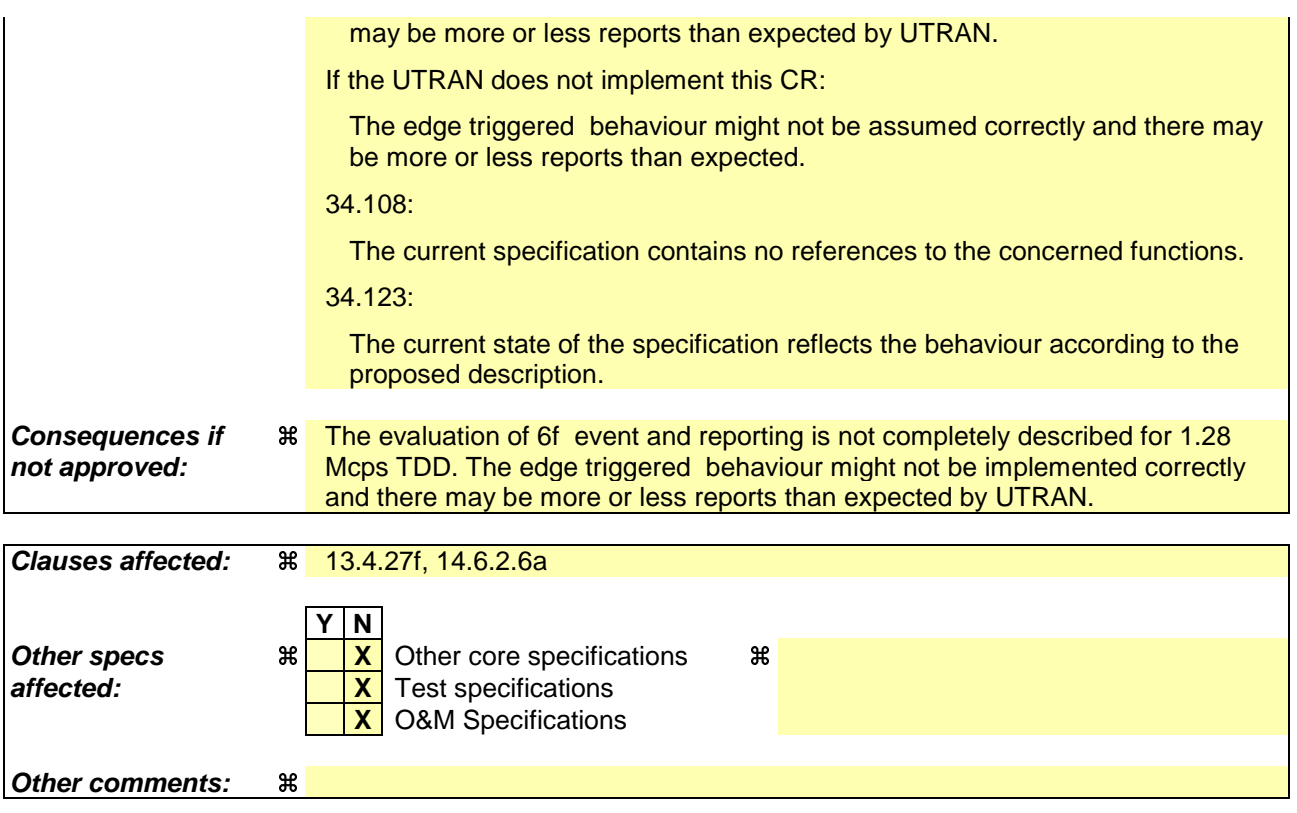

## **How to create CRs using this form:**

- 1) Fill out the above form. The symbols above marked  $\frac{1}{2}$  contain pop-up help information about the field that they are closest to.
- 2) Obtain the latest version for the release of the specification to which the change is proposed. Use the MS Word "revision marks" feature (also known as "track changes") when making the changes. All 3GPP specifications can be downloaded from the 3GPP server under ftp://ftp.3gpp.org/specs/ For the latest version, look for the directory name with the latest date e.g. 2001-03 contains the specifications resulting from the March 2001 TSG meetings.
- 3) With "track changes" disabled, paste the entire CR form (use CTRL-A to select it) into the specification just in front of the clause containing the first piece of changed text. Delete those parts of the specification which are not relevant to the change request.

# 13.4.27f19 TRIGGERED\_6F\_EVENT

This variable contains information about a 6f event that has been configured in the UE. There is one such variable per 6f event configured in the UE.

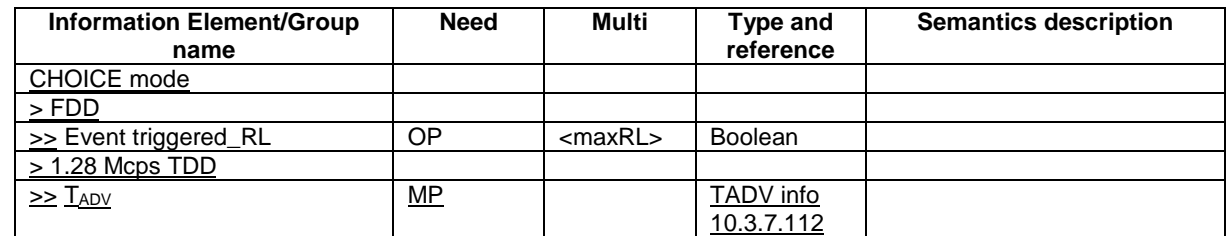

## 14.6.2.6a Reporting event 6F (1.28 Mcps TDD): The time difference indicated by  $T_{ADV}$  becomes larger than an absolute threshold

When this event is ordered by UTRAN in a MEASUREMENT CONTROL message, the UE shall send a MEASUREMENT REPORT message whenever the TADY changes compared to the last reported value more than a predefined threshold as configured with  $IE''T_{ADV}$  Threshold".

The UE shall set the IE "T<sub>ADV</sub>" to the measured value and the IE "SFN" to the SFN during which the measurement was performed in the IE "T<sub>ADV</sub> Info".

When an UE internal measurement configuring event 6f is set up, the UE shall:

1> create a variable TRIGGERED 6F\_EVENT related to that measurement, which shall initially be set to the currently measured  $T_{ADV}$ ;

1> delete this variable when the measurement is released.

When this event is ordered by UTRAN in a measurement control message, the UE shall:

 $1>$  if the absolute value of the difference between the measured  $T_{ADV}$  and the  $T_{ADV}$  stored in variable TRIGGERED 6F EVENT is greater than the predefined threshold configured with IE " $T_{ADV}$  Threshold" for this event in the variable MEASUREMENT\_IDENTITY for a time period indicated by the IE "time\_to\_trigger":

 $2$  set the variable TRIGGERED\_6F\_EVENT to the currently measured  $T_{ADV}$ ;

2> send a measurement report with IEs set as below:

 $3$  set the IE "T<sub>ADV</sub>" to the measured value and the IE "SFN" to the SFN during which the latest measurement was performed in the IE "TADV Info";

3> set the IE "measured results" and the IE "additional measured results" according to 8.4.2.

## **3GPP TSG-RAN2 Meeting #33 Tdoc R2-023168 Sophia Antipolis, France, 12th-15th November 2002**

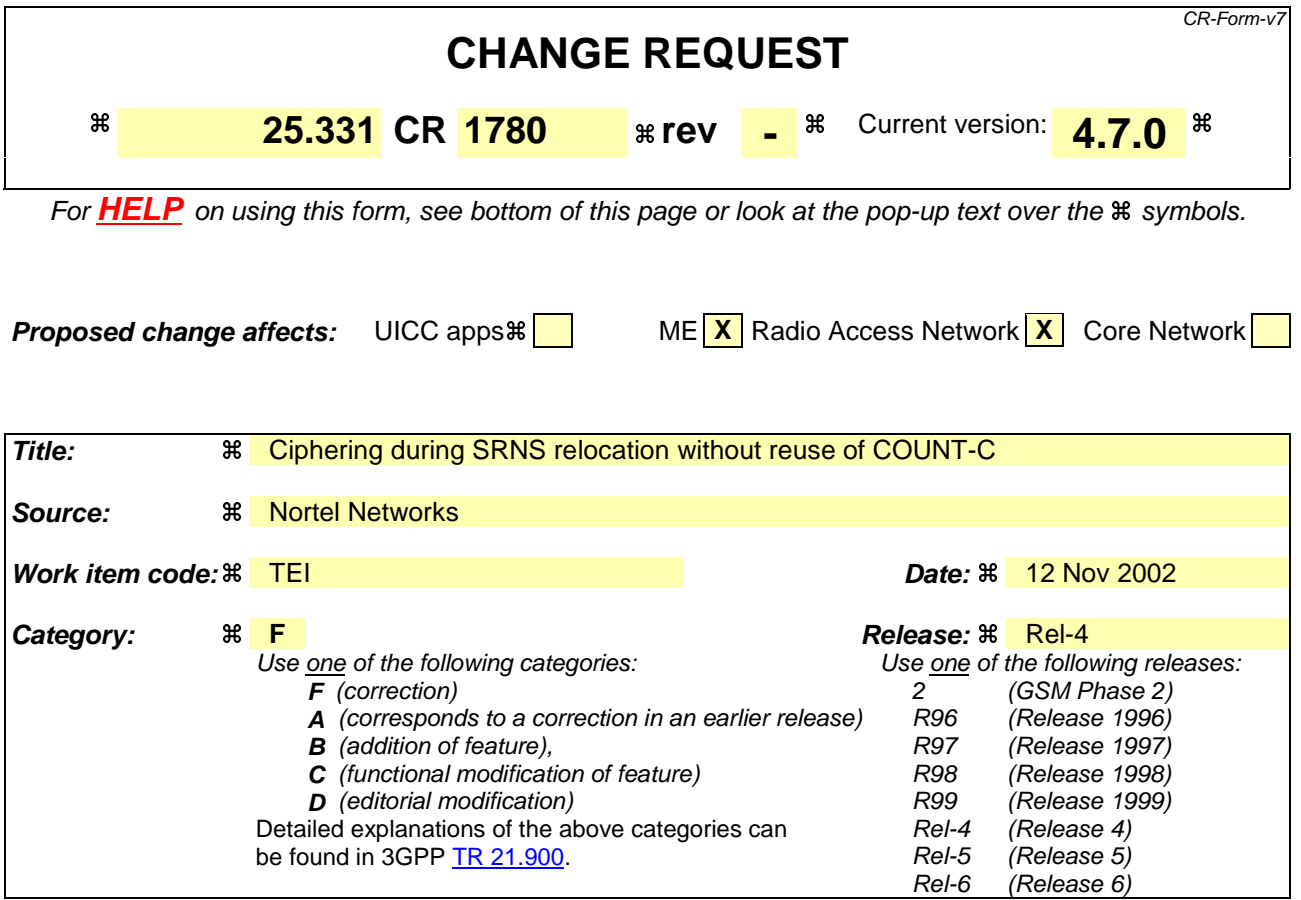

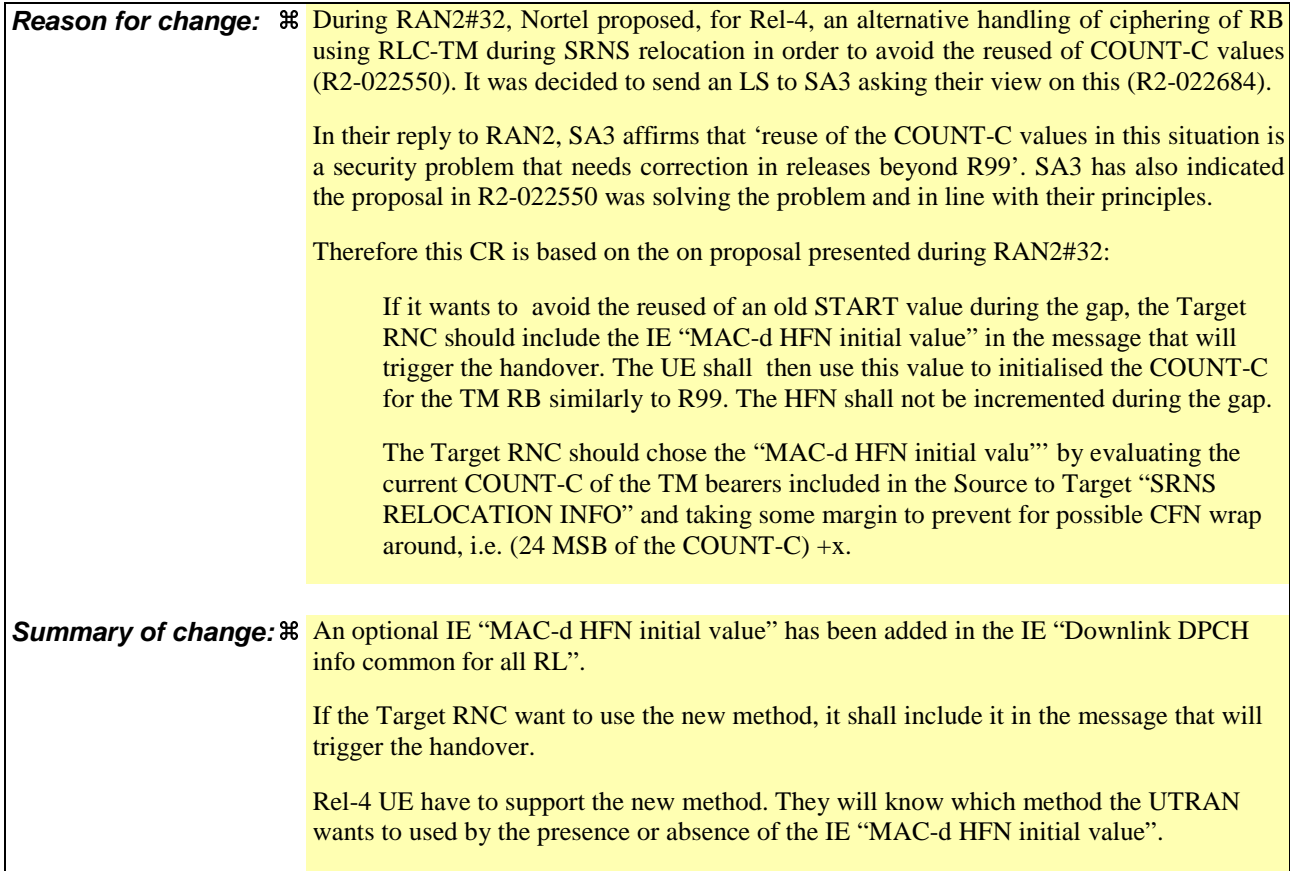

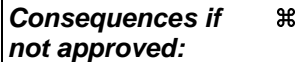

COUNT-C of RB using RLC-TM will be reused during SRNS relocation in Rel-4, which is contradictory with SA3 principles.

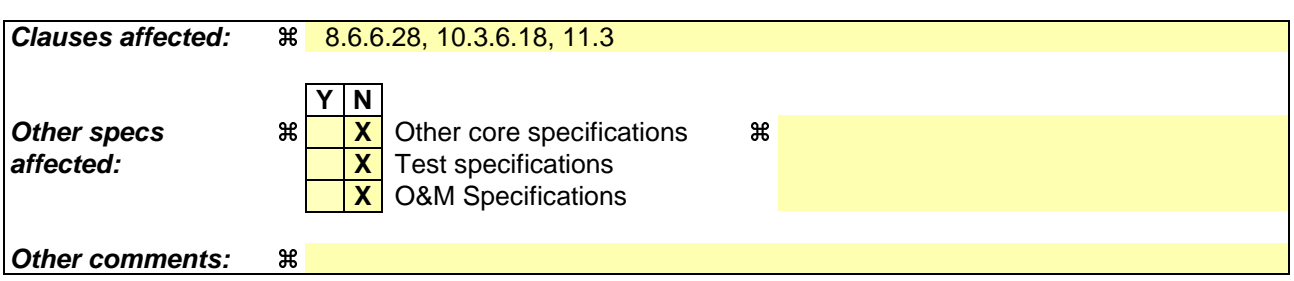

### **How to create CRs using this form:**

- 1) Fill out the above form. The symbols above marked  $\frac{1}{2}$  contain pop-up help information about the field that they are closest to.
- 2) Obtain the latest version for the release of the specification to which the change is proposed. Use the MS Word "revision marks" feature (also known as "track changes") when making the changes. All 3GPP specifications can be downloaded from the 3GPP server under ftp://ftp.3gpp.org/specs/ For the latest version, look for the directory name with the latest date e.g. 2001-03 contains the specifications resulting from the March 2001 TSG meetings.
- 3) With "track changes" disabled, paste the entire CR form (use CTRL-A to select it) into the specification just in front of the clause containing the first piece of changed text. Delete those parts of the specification which are not relevant to the change request.

## 8.6.6.28 Downlink DPCH info common for all radio links

If the IE "Downlink DPCH info common for all RL" is included the UE shall:

- 1> if the IE "Downlink DPCH info common for all RL" is included in a message used to perform a hard handover:
	- 2> perform actions for the IE "Timing indication" as specified in subclause 8.5.15.2, and subclause 8.3.5.1 or 8.3.5.2.
- 1> ignore the value received in IE "CFN-targetSFN frame offset";
- 1> if the IE "Downlink DPCH power control information" is included:

2> perform actions for the IE "DPC Mode" according to [29].

- 1> if the IE choice "mode" is set to 'FDD':
	- 2> if the IE "Downlink rate matching restriction information" is included:

3> set the variable INVALID\_CONFIGURATION to TRUE.

- 2> perform actions for the IE "spreading factor";
- 2> perform actions for the IE "Fixed or Flexible position";
- 2> perform actions for the IE "TFCI existence";
- 2> if the IE choice "SF" is set to 256:

3> store the value of the IE "Number of bits for pilot bits".

2> if the IE choice "SF" set to 128:

3> store the value of the IE "Number of bits for pilot bits".

1> if the IE choice "mode" is set to 'TDD':

2> perform actions for the IE "Common timeslot info".

If the IE "Downlink DPCH info common for all RL" is included in a message used to perform a Timing re-initialised hard handover or the IE "Downlink DPCH info common for all RL" is included in a message other than RB SETUP used to transfer the UE from a state different from Cell\_DCH to Cell\_DCH, and ciphering is active for any radio bearer using RLC-TM, the UE shall, after having activated the dedicated physical channels indicated by that IE:

1> if the IE "MAC-d HFN initial value" is included in the IE "Downlink DPCH info common for all RL":

2> set the HFN component of COUNT-C for TM-RLC to the value of the IE "MAC-d HFN initial value", while not incrementing the value of the HFN component of COUNT-C at each CFN cycle;

NOTE: The UTRAN should choose a value for the IE "MAC-d HFN initial value" using the COUNT-C value of the RBs using RLC-TM indicated by the Source RNC to the Target RNC in the IE "SRNS Relocation Info" and taking some margin in such a way that no values of COUNT-C are repeated after the handover.

1> else:

- 21> set the 20 MSB of the HFN component of COUNT-C for TM-RLC to the value of the latest transmitted IE "START" or "START List" for this CN domain, while not incrementing the value of the HFN component of COUNT-C at each CFN cycle; and
- 2<sup>1</sup>> set the remaining LSBs of the HFN component of COUNT-C to zero;
- 1> start to perform ciphering on the radio bearer in lower layers while not incrementing the HFN;
- 1> include the IE "COUNT-C activation time" in the response message and specify a CFN value other than the default, "Now" for this IE;
- 1> calculate the START value according to subclause 8.5.9;
- 1> include the calculated START values for each CN domain in the IE "START list" in the IE "Uplink counter synchronisation info" in the response message;
- 1> at the CFN value as indicated in the response message in the IE "COUNT-C activation time":
	- 2> set the 20 MSB of the HFN component of the COUNT-C variable common for all transparent mode radio bearers of this CN domain to the START value as indicated in the IE "START list" of the response message for the relevant CN domain; and
	- 2> set the remaining LSBs of the HFN component of COUNT-C to zero;
	- 2> increment the HFN component of the COUNT-C variable by one;
	- 2> set the CFN component of the COUNT-C to the value of the IE "COUNT-C activation time" of the response message. The HFN component and the CFN component completely initialise the COUNT-C variable;
	- 2> step the COUNT-C variable, as normal, at each CFN value, i.e. the HFN component is no longer fixed in value but incremented at each CFN cycle.

| <b>Information</b><br><b>Element/Group name</b>        | <b>Need</b>                           | <b>Multi</b> | <b>Type and</b><br>reference                                                       | <b>Semantics description</b>                                                                            | <b>Version</b> |
|--------------------------------------------------------|---------------------------------------|--------------|------------------------------------------------------------------------------------|----------------------------------------------------------------------------------------------------|----------------|
| Timing Indication                                      | <b>MP</b>                             |              | Enumerat<br>ed(Initialis<br>e,<br>Maintain)                                        | <b>NOTE</b>                                                                                             |                |
| CFN-targetSFN frame<br>offset                          | CV-<br>TimInd                         |              | Integer(0<br>255)                                                                  | In frame                                                                                                |                |
| Downlink DPCH power<br>control information             | OP                                    |              | <b>Downlink</b><br><b>DPCH</b><br>power<br>control<br>informatio<br>n<br>10.3.6.23 |                                                                                                    |                |
| <b>MAC-d HFN initial value</b>                         | <b>OPCV-</b><br>Messag<br>$\mathbf e$ |              | <b>Bit</b><br>string(24)                                                           |                                                                                                    | REL-4          |
| CHOICE mode                                            | $\overline{\mathsf{MP}}$              |              |                                                                                    |                                                                                                    |                |
| >FDD                                                   |                                       |              |                                                                                    |                                                                                                    |                |
| >>Power offset P Pilot-<br><b>DPDCH</b>                | <b>MP</b>                             |              | Integer(0<br>24)                                                                   | Power offset equals<br>P <sub>Pilot</sub> - P <sub>DPDCH</sub> , range<br>06 dB, in steps of 0.25<br>dB |                |
| >>Downlink rate<br>matching restriction<br>information | $\overline{OP}$                       |              | Downlink<br>rate<br>matching<br>restriction<br>informatio<br>n<br>10.3.6.31        | If this IE is set to<br>"absent", no Transport<br>CH is restricted in TFI.                              |                |
| >>Spreading factor                                     | <b>MP</b>                             |              | Integer $(4, $<br>8, 16, 32,<br>64, 128,<br>256, 512)                              |                                                                                                    |                |
| >>Fixed or Flexible<br>Position                        | <b>MP</b>                             |              | Enumerat<br>ed (Fixed,<br>Flexible)                                                |                                                                                                    |                |
| >>TFCI existence                                       | <b>MP</b>                             |              | Boolean                                                                            | <b>TRUE</b> indicates that<br>TFCI is used. When<br>spreading factor is less                            |                |

10.3.6.18 Downlink DPCH info common for all RL

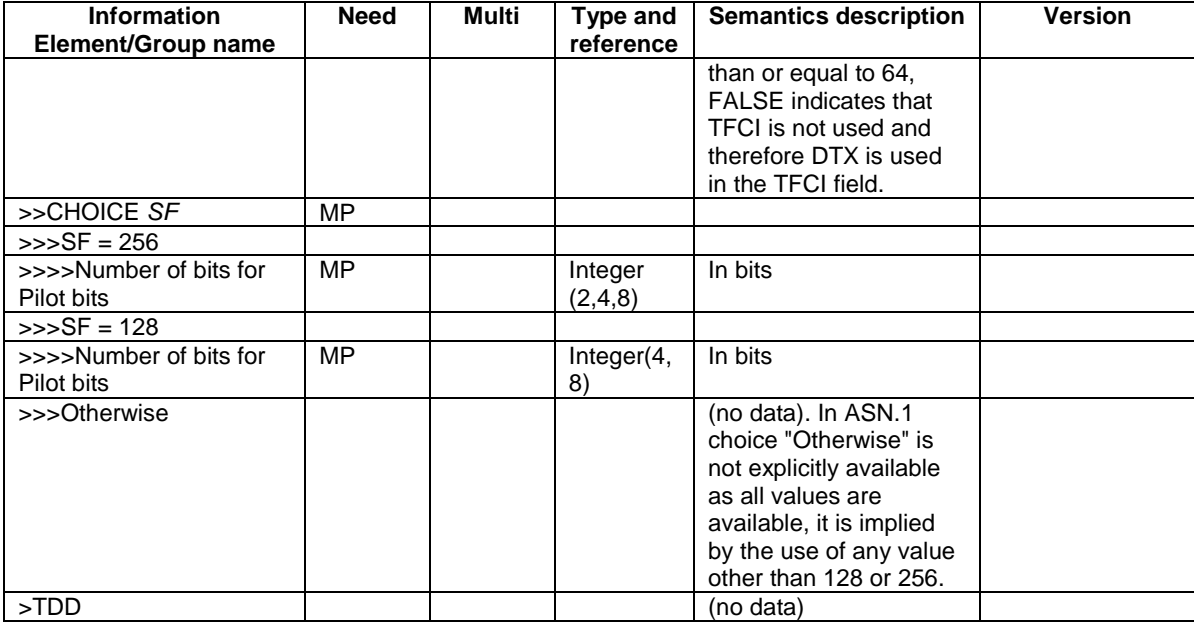

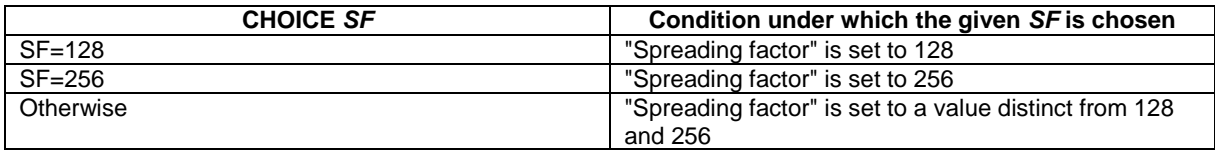

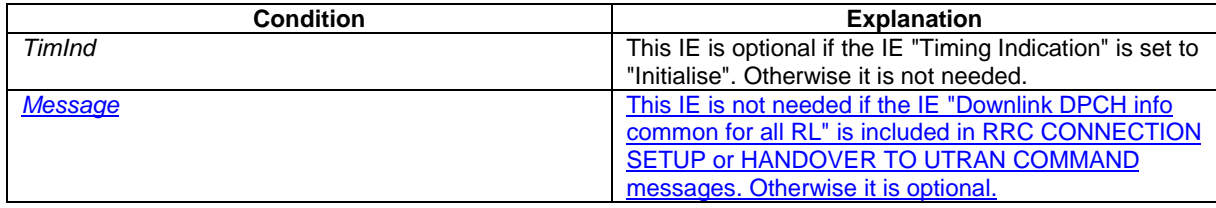

NOTE: Within the HANDOVER TO UTRAN COMMAND message, only value "initialise" is applicable.

 $\mathsf{l}$ 

# 11.3 Information element definitions

```
…
  -- ***************************************************
--
-- RADIO BEARER INFORMATION ELEMENTS (10.3.4)
--
-- ***************************************************
…
LogicalChannelIdentity ::= INTEGER (1..15)
LosslessSRNS-RelocSupport ::= CHOICE {
  supported MaxPDCP-SN-WindowSize,
   notSupported NULL
}
MAC-d-HFN-initial-value::= BIT STRING (SIZE (24))
MAC-LogicalChannelPriority ::= INTEGER (1..8)MaxDAT ::= ENUMERATED {
                                dat1, dat2, dat3, dat4, dat5, dat6,
                                 dat7, dat8, dat9, dat10, dat15, dat20,
                                 dat25, dat30, dat35, dat40 }
…
-- ***************************************************
--- PHYSICAL CHANNEL INFORMATION ELEMENTS (10.3.6)
--
-- ***************************************************
DL-CommonInformation-r4 ::= SEQUENCE {
   dl-DPCH-InfoCommon DL-DPCH-InfoCommon-r4 OPTIONAL,
   modeSpecificInfo CHOICE {
       fdd SEQUENCE {
          defaultDPCH-OffsetValue DefaultDPCH-OffsetValueFDD OPTIONAL,
          dpch-CompressedModeInfo DPCH-CompressedModeInfo OPTIONAL,
          tx-DiversityMode TX-DiversityMode OPTIONAL,
          ssdt-Information SSDT-Information-r4 OPTIONAL
      },
      tdd SEQUENCE {
            Option CHOICE {<br>tdd384 NULL NULL
             tdd384 NULL,
                                          SEQUENCE {
                tstd-Indicator BOOLEAN
             }
          },
         defaultDPCH-OffsetValue DefaultDPCH-OffsetValueTDD OPTIONAL
      }
   }
}
…
DL-DPCH-InfoCommon ::= SEQUENCE {
                              CHOICE {
      maintain 1999 - NULL, NULL, NULL, NULL, NULL, NULL, NULL, NULL, NULL, NULL, NULL, NULL, NULL, NULL, NULL, NULL
         {\tt cfntargetsfn}frameoffset
                                       cfntargetsfnframeoffset Cfntargetsfnframeoffset OPTIONAL
      }
   },
   modeSpecificInfo CHOICE {<br>fdd SEOU
       fdd SEQUENCE {
          dl-DPCH-PowerControlInfo DL-DPCH-PowerControlInfo OPTIONAL,
          powerOffsetPilot-pdpdch PowerOffsetPilot-pdpdch,
          dl-rate-matching-restriction Dl-rate-matching-restriction OPTIONAL,
          -- TABULAR: The number of pilot bits is nested inside the spreading factor.
```
Error! No text of specified style in document. **7** Error! No text of specified style in document. spreadingFactorAndPilot SF512-AndPilot,<br>positionFixedOrFlexible PositionFixedOr PositionFixedOrFlexible,<br>BOOLEAN -<br>tfci-Existence }, tdd<br>dl-DPCH-PowerControlInfo<br>DL-DPC dl-DPCH-PowerControlInfo DL-DPCH-PowerControlInfo OPTIONAL } } } DL-DPCH-InfoCommon-r4 ::= SEQUENCE {<br>cfnHandling CHOICE {  $cfn$ Handling maintain NULL,<br>initialise SEQUE  $is a  
lattice  
center  
center  
center  
center  
matrix  
matrix$ </u> Cfntargetsfnframeoffset OPTIONAL } }, modeSpecificInfo CHOICE {<br>fdd SEQUI  $\underbrace{\texttt{SEOUENCE}}\{\texttt{dl-DPCH-PowerControlInfo} \hspace{1.5cm}\texttt{DL-DPC} \hspace{1.5cm}\}$ dl-DPCH-PowerControlInfo DL-DPCH-PowerControlInfo OPTIONAL, powerOffsetPilot-pdpdch PowerOffsetPilot-pdpdch,  $\begin{tabular}{ll} \hline \texttt{powerOffsetPilot-pdpdch} & \texttt{PowerOffsetPilot-pdpdch,} \\ \hline \texttt{dl-rate-matching-restriction} & \texttt{dl-rate-matching-restrict} \end{tabular}$ Dl-rate-matching-restriction OPTIONAL, -- TABULAR: The number of pilot bits is nested inside the spreading factor. spreadingFactorAndPilot<br>positionFixedOrFlexible SF512-AndPilot,<br>PositionFixedOrFlexible,<br>BOOLEAN  $t$ fci-Existence }, tdl-DPCH-PowerControlInfo SEQUENCE { dl-DPCH-PowerControlInfo DL-DPCH-PowerControlInfo OPTIONAL }  $\begin{array}{ccc} \end{array}$ -- The IE mac-d-HFN-initial-value should be absent in the RRCConnectionSetup-r4-IEs or  $H$ andoverToUTRANCommand-r4-IEs and if the IE is included, the general error handling for -- conditional IEs applies. mac-d-HFN-initial-value MAC-d-HFN-initial-value OPTIONAL }

## **3GPP TSG-RAN2 Meeting #33 Tdoc R2-023169 Sophia Antipolis, France, 12th-15th November 2002**

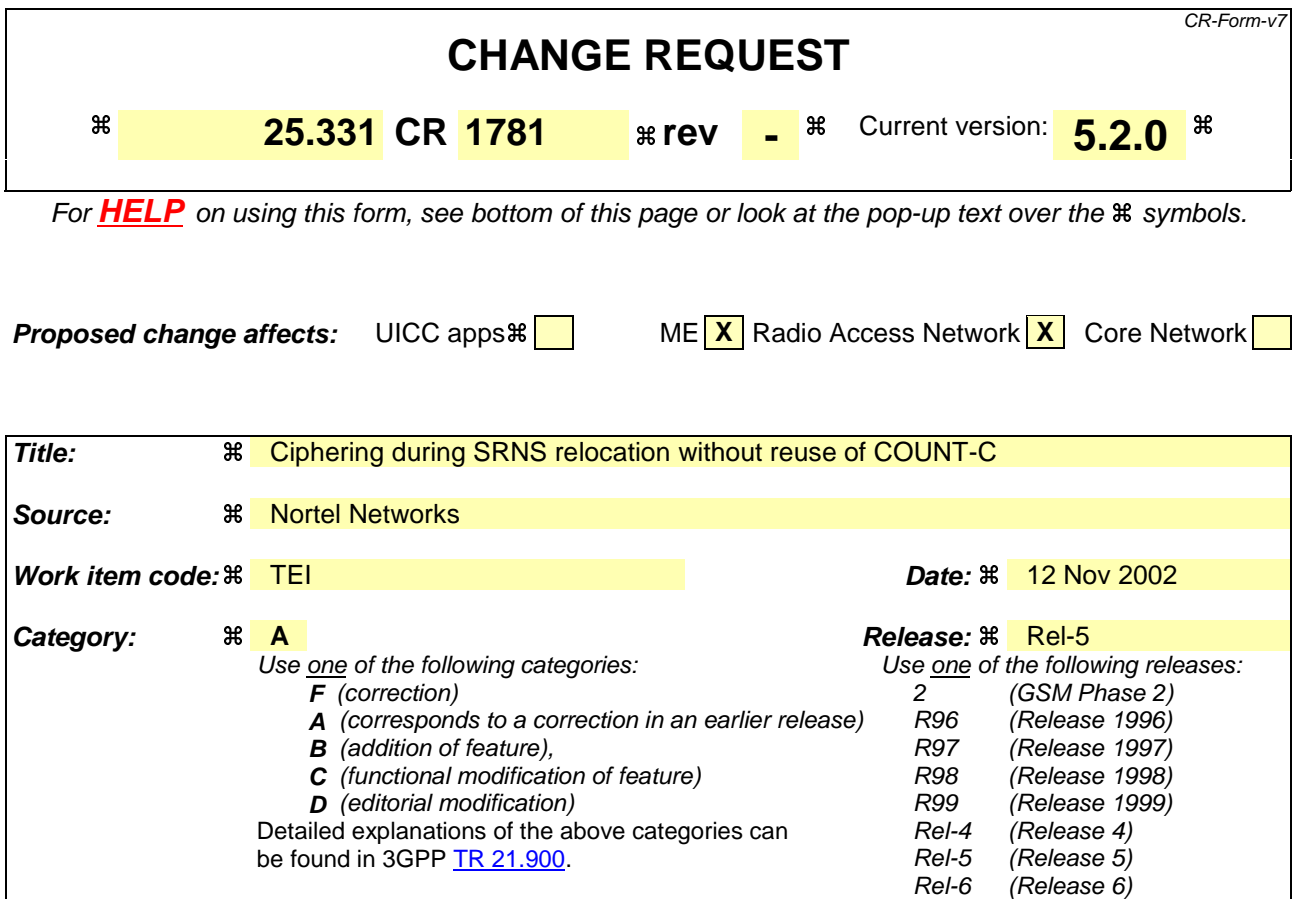

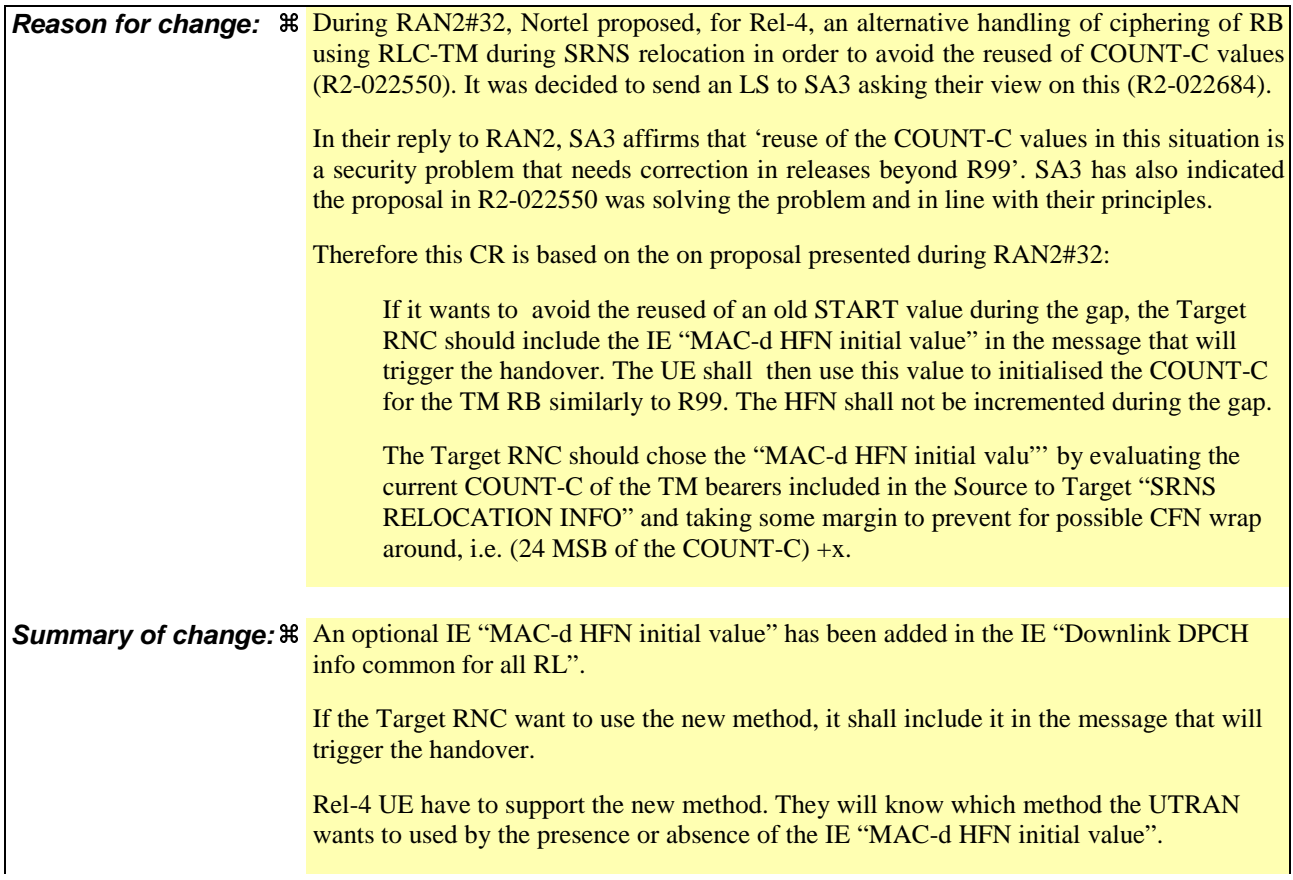

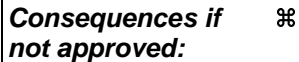

COUNT-C of RB using RLC-TM will be reused during SRNS relocation in Rel-4, which is contradictory with SA3 principles.

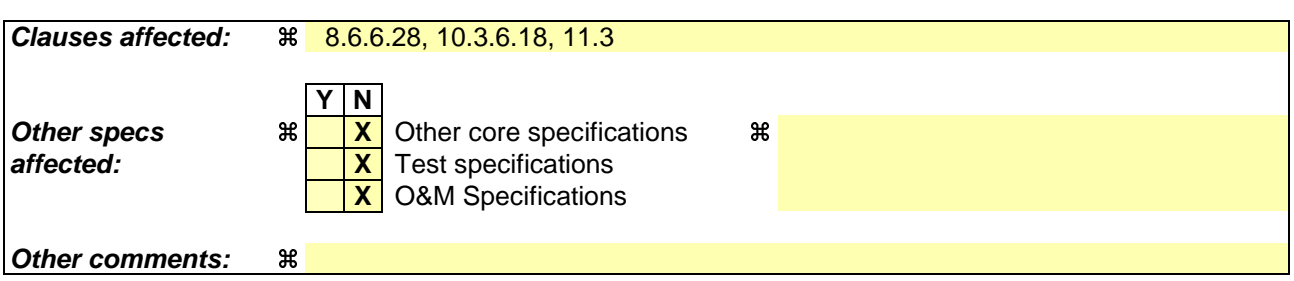

### **How to create CRs using this form:**

- 1) Fill out the above form. The symbols above marked  $\frac{1}{2}$  contain pop-up help information about the field that they are closest to.
- 2) Obtain the latest version for the release of the specification to which the change is proposed. Use the MS Word "revision marks" feature (also known as "track changes") when making the changes. All 3GPP specifications can be downloaded from the 3GPP server under ftp://ftp.3gpp.org/specs/ For the latest version, look for the directory name with the latest date e.g. 2001-03 contains the specifications resulting from the March 2001 TSG meetings.
- 3) With "track changes" disabled, paste the entire CR form (use CTRL-A to select it) into the specification just in front of the clause containing the first piece of changed text. Delete those parts of the specification which are not relevant to the change request.

## 8.6.6.28 Downlink DPCH info common for all radio links

If the IE "Downlink DPCH info common for all RL" is included the UE shall:

- 1> if the IE "Downlink DPCH info common for all RL" is included in a message used to perform a hard handover:
	- 2> perform actions for the IE "Timing indication" as specified in subclause 8.5.15.2, and subclause 8.3.5.1 or 8.3.5.2.
- 1> ignore the value received in IE "CFN-targetSFN frame offset";
- 1> if the IE "Downlink DPCH power control information" is included:

2> perform actions for the IE "DPC Mode" according to [29].

- 1> if the IE choice "mode" is set to 'FDD':
	- 2> if the IE "Downlink rate matching restriction information" is included:

3> set the variable INVALID\_CONFIGURATION to TRUE.

- 2> perform actions for the IE "spreading factor";
- 2> perform actions for the IE "Fixed or Flexible position";
- 2> perform actions for the IE "TFCI existence";
- 2> if the IE choice "SF" is set to 256:
	- 3> store the value of the IE "Number of bits for pilot bits".
- 2> if the IE choice "SF" set to 128:
	- 3> store the value of the IE "Number of bits for pilot bits".
- 1> if the IE choice "mode" is set to 'TDD':

2> perform actions for the IE "Common timeslot info".

If the IE "Downlink DPCH info common for all RL" is included in a message used to perform a Timing re-initialised hard handover or the IE "Downlink DPCH info common for all RL" is included in a message other than RB SETUP used to transfer the UE from a state different from Cell\_DCH to Cell\_DCH, and ciphering is active for any radio bearer using RLC-TM, the UE shall, after having activated the dedicated physical channels indicated by that IE:

1> if the IE "MAC-d HFN initial value" is included in the IE "Downlink DPCH info common for all RL":

- 2> set the HFN component of COUNT-C for TM-RLC to the value of the IE "MAC-d HFN initial value", while not incrementing the value of the HFN component of COUNT-C at each CFN cycle;
- NOTE: The UTRAN should choose a value for the IE "MAC-d HFN initial value" using the COUNT-C value of the RBs using RLC-TM indicated by the Source RNC to the Target RNC in the IE "SRNS Relocation Info" and taking some margin in such a way that no values of COUNT-C are repeated after the handover.

1> else:

- 21> set the 20 MSB of the HFN component of COUNT-C for TM-RLC to the value of the latest transmitted IE "START" or "START List" for this CN domain, while not incrementing the value of the HFN component of COUNT-C at each CFN cycle; and
- 24> set the remaining LSBs of the HFN component of COUNT-C to zero;
- 1> start to perform ciphering on the radio bearer in lower layers while not incrementing the HFN;
- 1> include the IE "COUNT-C activation time" in the response message and specify a CFN value other than the default, "Now" for this IE;
- 1> calculate the START value according to subclause 8.5.9;
- 1> include the calculated START values for each CN domain in the IE "START list" in the IE "Uplink counter synchronisation info" in the response message;
- 1> at the CFN value as indicated in the response message in the IE "COUNT-C activation time":
	- 2> set the 20 MSB of the HFN component of the COUNT-C variable common for all transparent mode radio bearers of this CN domain to the START value as indicated in the IE "START list" of the response message for the relevant CN domain; and
	- 2> set the remaining LSBs of the HFN component of COUNT-C to zero;
	- 2> increment the HFN component of the COUNT-C variable by one;
	- 2> set the CFN component of the COUNT-C to the value of the IE "COUNT-C activation time" of the response message. The HFN component and the CFN component completely initialise the COUNT-C variable;
	- 2> step the COUNT-C variable, as normal, at each CFN value, i.e. the HFN component is no longer fixed in value but incremented at each CFN cycle.

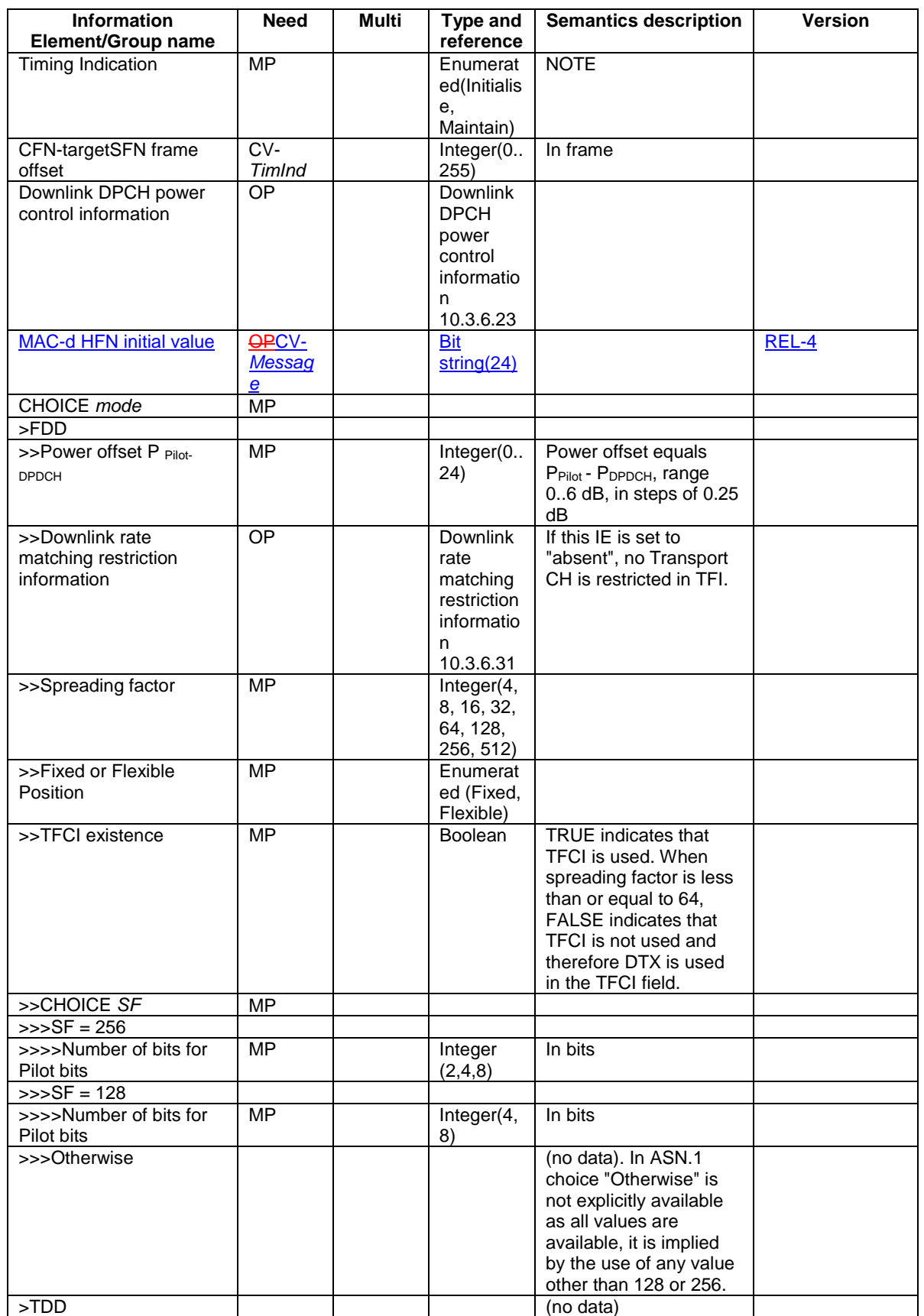

# 10.3.6.18 Downlink DPCH info common for all RL

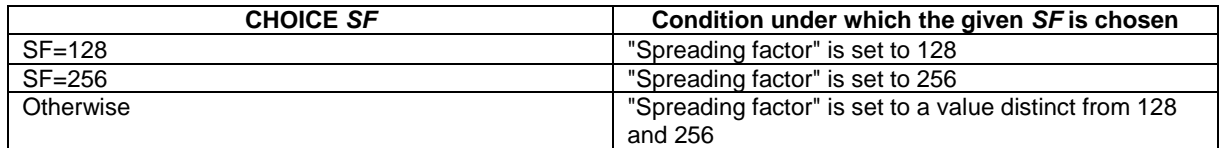

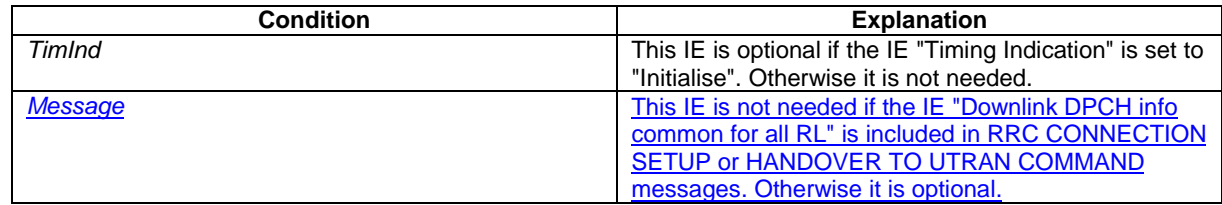

NOTE: Within the HANDOVER TO UTRAN COMMAND message, only value "initialise" is applicable.

 $\mathsf{I}$ 

# 11.3 Information element definitions

```
…
-- ***************************************************
--
-- RADIO BEARER INFORMATION ELEMENTS (10.3.4)
--
-- ***************************************************
…
LogicalChannelIdentity ::= INTEGER (1..15)
LosslessSRNS-RelocSupport ::= CHOICE {
  supported MaxPDCP-SN-WindowSize,
   notSupported NULL
}
MAC-d-HFN-initial-value::= BIT STRING (SIZE (24))
MAC-LogicalChannelPriority ::= INTEGER (1..8)MaxDAT ::= ENUMERATED {
                                   dat1, dat2, dat3, dat4, dat5, dat6,
                                   dat7, dat8, dat9, dat10, dat15, dat20,
                                   dat25, dat30, dat35, dat40 }
-- ***************************************************
--
-- PHYSICAL CHANNEL INFORMATION ELEMENTS (10.3.6)
--
-- ***************************************************
\begin{array}{lllllllllllll} \texttt{DL-CommonInformation-r4}:=&\texttt{SEQUENCE} &\{ &\texttt{OL-DECH-InfoCommon}\ \texttt{modeSpecificInfo} & & \texttt{DL-DECH-InfoCommon-r4} & \texttt{OPTIONAL}, \end{array} \end{array}dl-DPCH-InfoCommon DL-DPCH-InfoCommon-r4 OPTIONAL,
   modeSpecificInfo CHOICE {
       fdd SEQUENCE {
          defaultDPCH-OffsetValue DefaultDPCH-OffsetValueFDD OPTIONAL,
          dpch-CompressedModeInfo DPCH-CompressedModeInfo OPTIONAL,
          tx-DiversityMode TX-DiversityMode OPTIONAL,
          ssdt-Information SSDT-Information-r4 OPTIONAL
       },
       tdd SEQUENCE {
          tddOption CHOICE {<br>tdd384 NULL
              tdd384 NULL,
                                             SEQUENCE {
                 tstd-Indicator BOOLEAN
              }
          },
          defaultDPCH-OffsetValue DefaultDPCH-OffsetValueTDD OPTIONAL
      }
   }
}
…
DL-DPCH-InfoCommon ::= SEQUENCE {
   cfnHandling CHOICE {
      maintain NULL,
      initialise <br>cfntargetsfnframeoffset SEQUENCE {<br>Cfntargetsfnframeoffset Cfntarg
                                        cfntargetsfnframeoffset Cfntargetsfnframeoffset OPTIONAL
       }
   },
   r<br>modeSpecificInfo CHOICE {<br>fdd SEQUI
       fdd SEQUENCE {
          dl-DPCH-PowerControlInfo DL-DPCH-PowerControlInfo OPTIONAL,
          powerOffsetPilot-pdpdch PowerOffsetPilot-pdpdch,
          dl-rate-matching-restriction Dl-rate-matching-restriction OPTIONAL,
          -- TABULAR: The number of pilot bits is nested inside the spreading factor.<br>spreadingFactorAndPilot SF512-AndPilot,
          spreadingFactorAndPilot
```
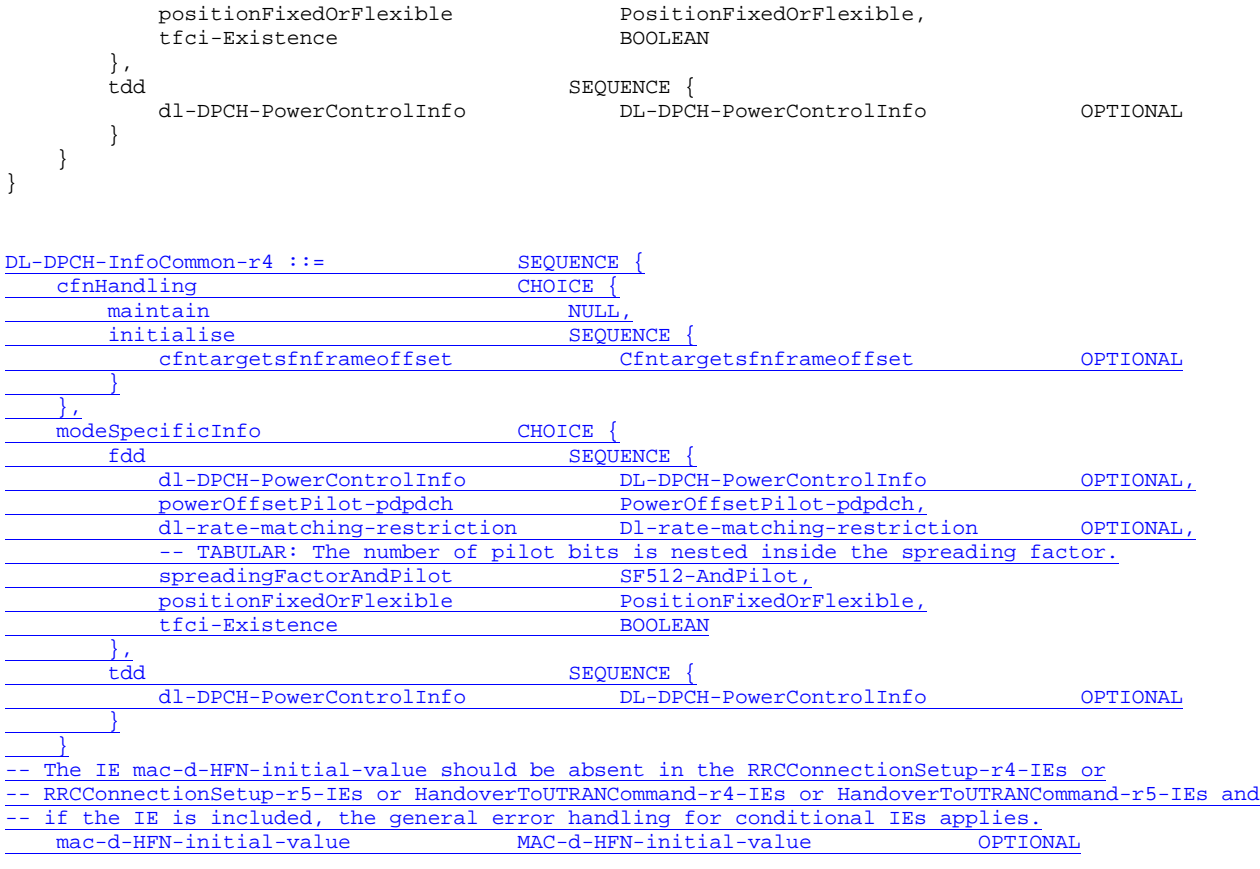

}

# **3GPP TSG-RAN WG2 Meeting #33 Tdoc**  $*$  **R2-023178 Sophia Antipolis, France, November 12 – 15, 2002**

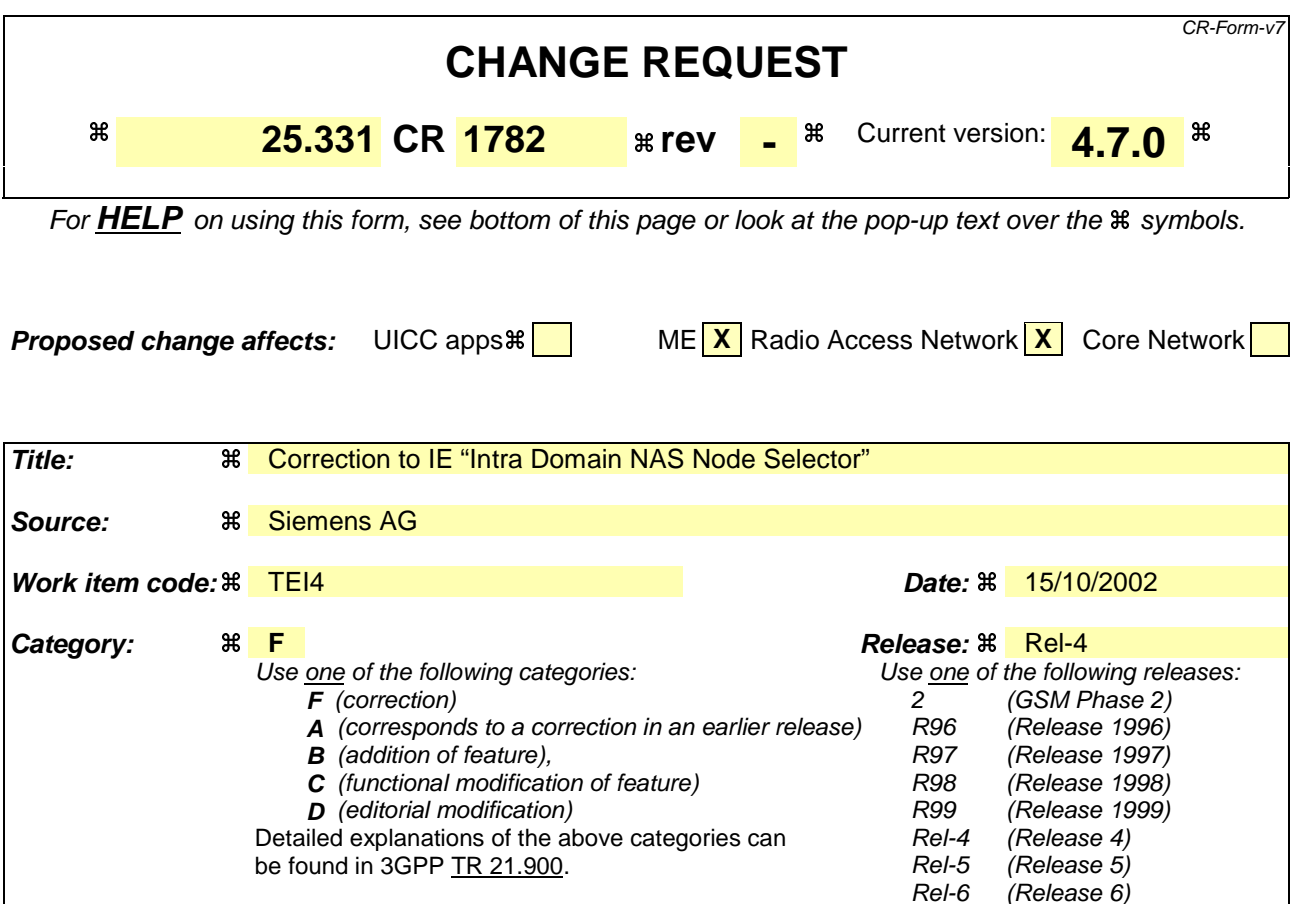

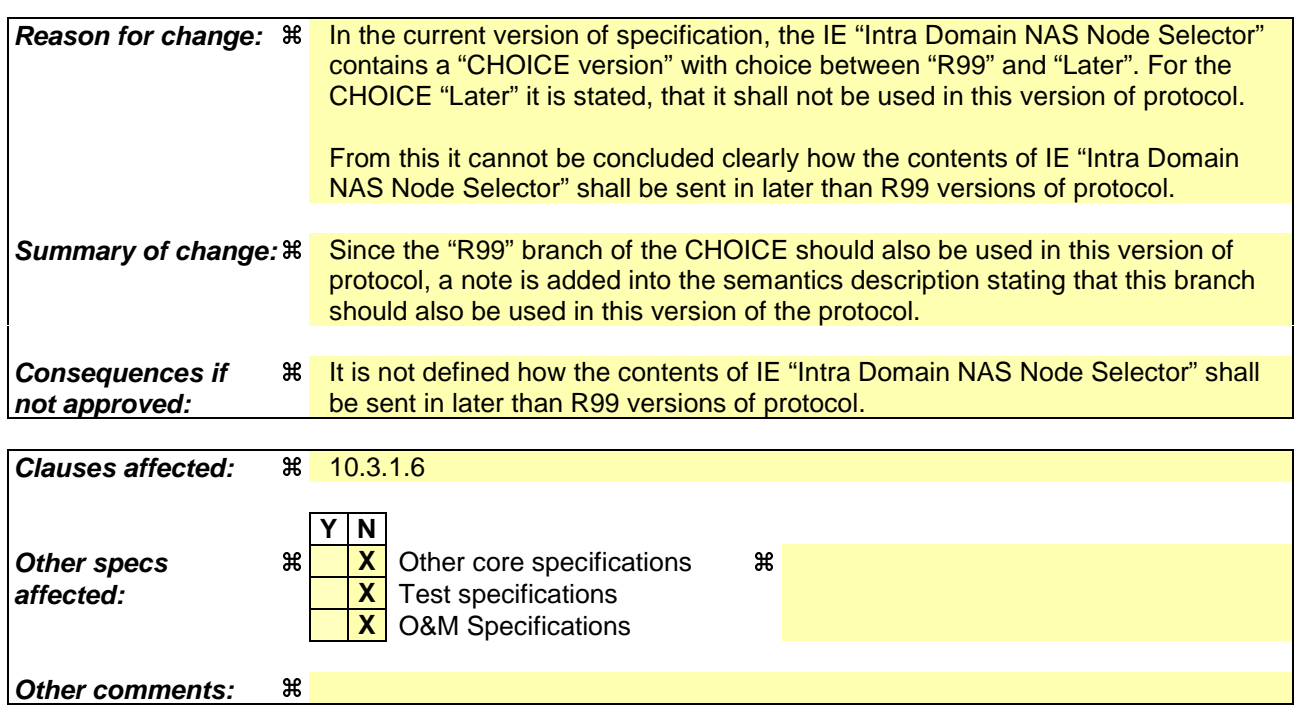

## **How to create CRs using this form:**

Comprehensive information and tips about how to create CRs can be found at http://www.3gpp.org/specs/CR.htm. Below is a brief summary:

1) Fill out the above form. The symbols above marked  $\#$  contain pop-up help information about the field that they are closest to.

- 2) Obtain the latest version for the release of the specification to which the change is proposed. Use the MS Word "revision marks" feature (also known as "track changes") when making the changes. All 3GPP specifications can be downloaded from the 3GPP server under *ftp://ftp.3gpp.org/specs/* For the latest version, look for the directory name with the latest date e.g. 2001-03 contains the specifications resulting from the March 2001 TSG meetings.
- 3) With "track changes" disabled, paste the entire CR form (use CTRL-A to select it) into the specification just in front of the clause containing the first piece of changed text. Delete those parts of the specification which are not relevant to the change request.

# 10.3.1.6 Intra Domain NAS Node Selector

This IE carries information to be used to route the establishment of a signalling connection to a CN node within a CN domain.

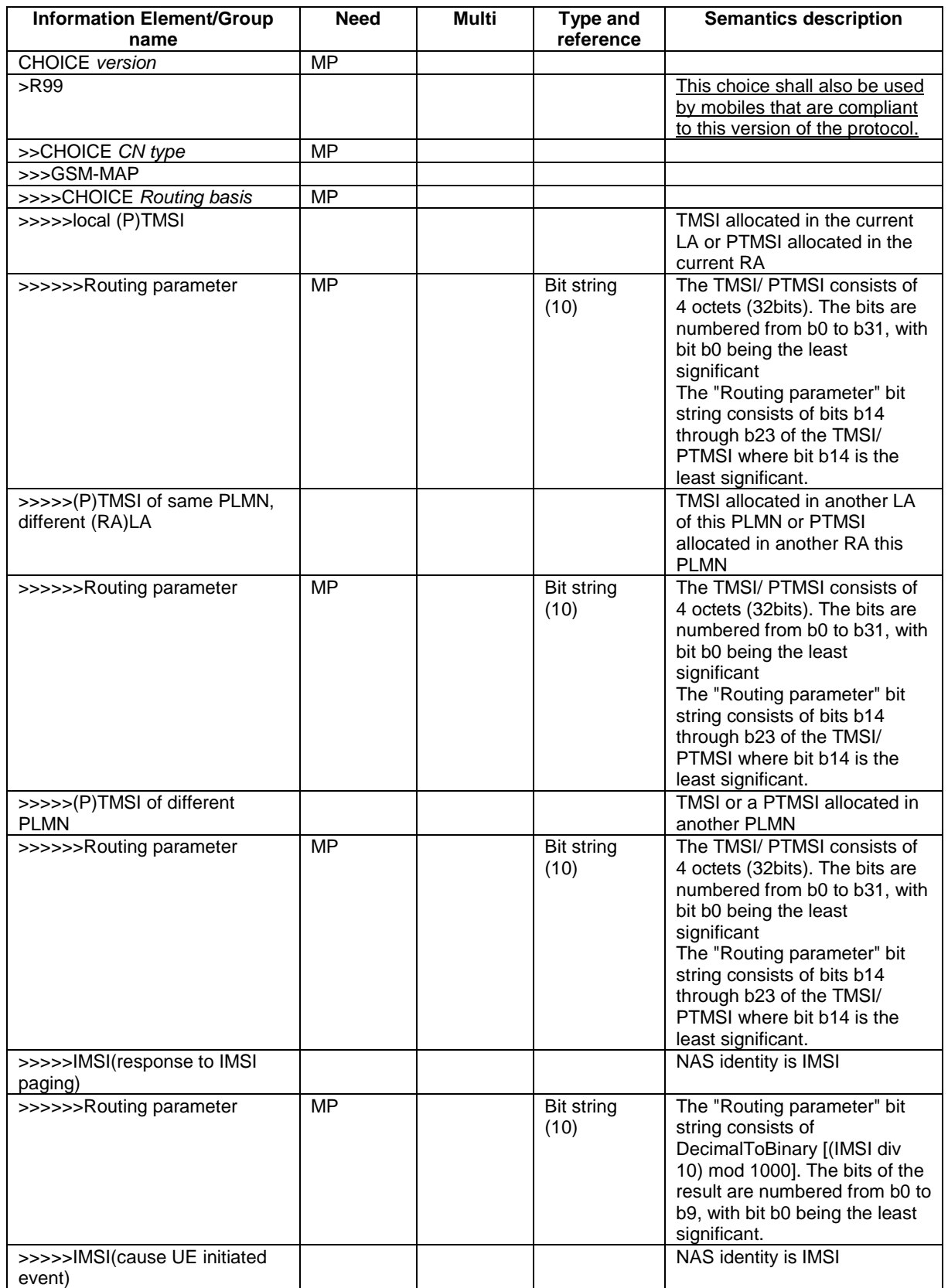

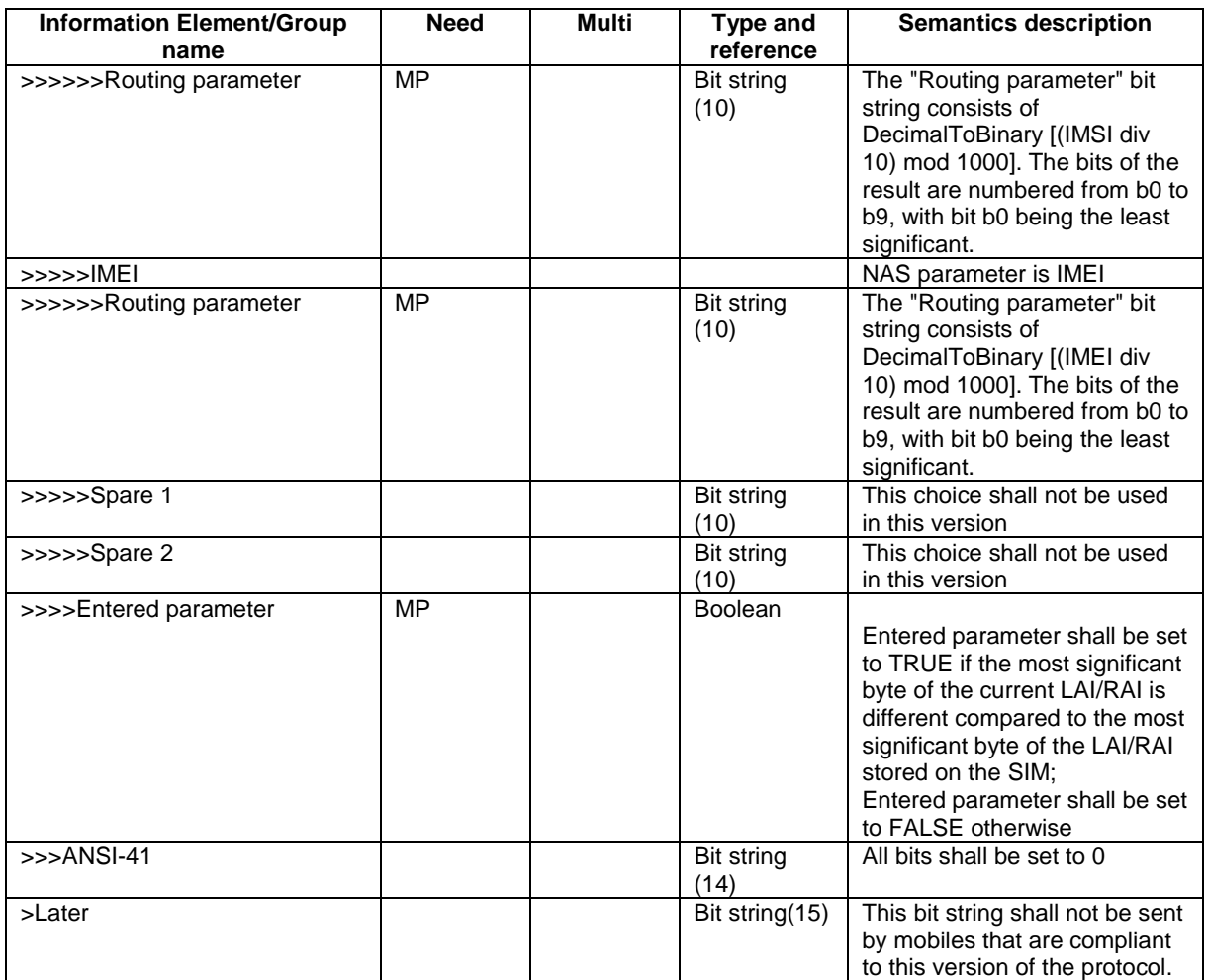

# **3GPP TSG-RAN WG2 Meeting #33 Tdoc**  $*$  **R2-023179 Sophia Antipolis, France, November 12 – 15, 2002**

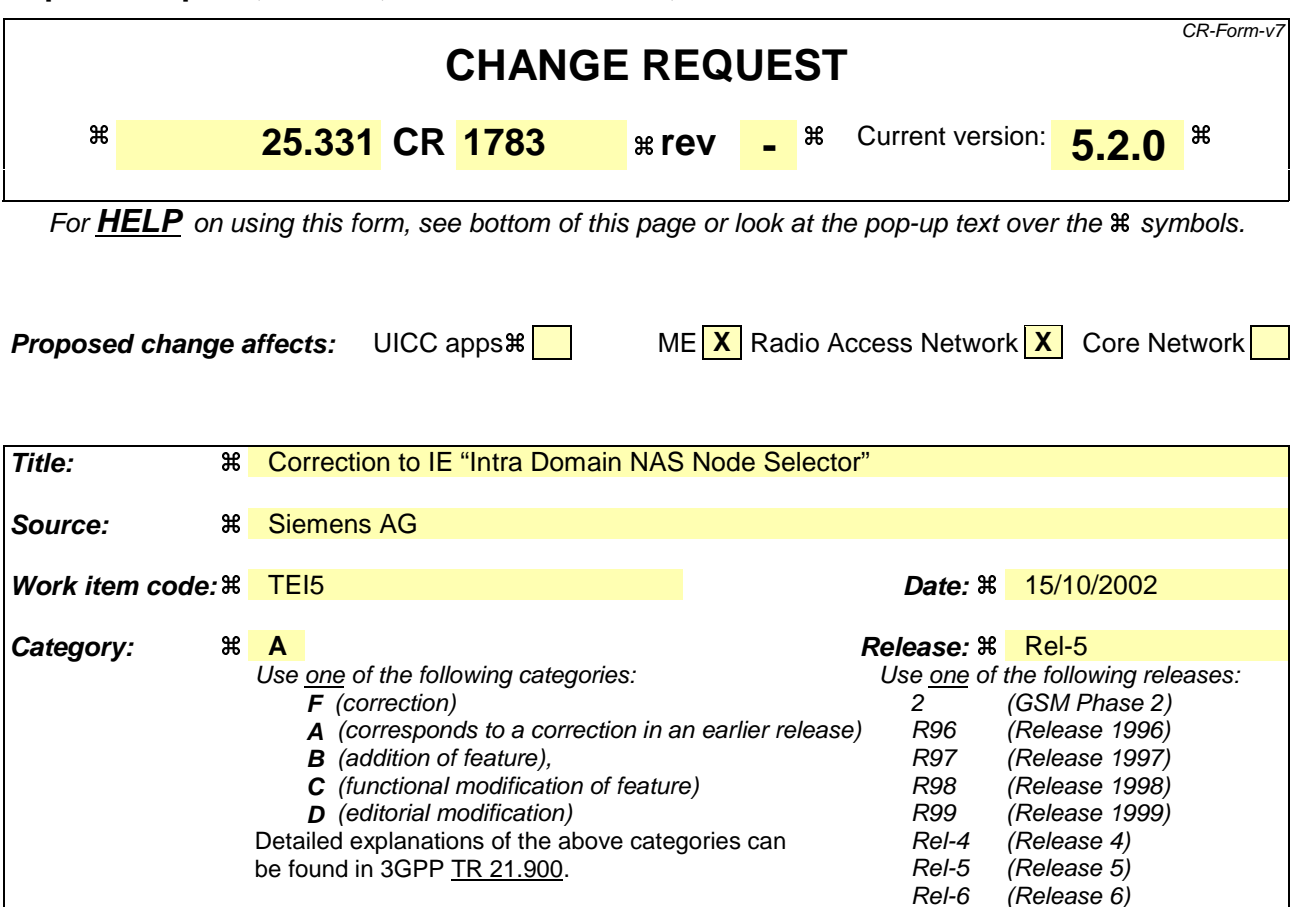

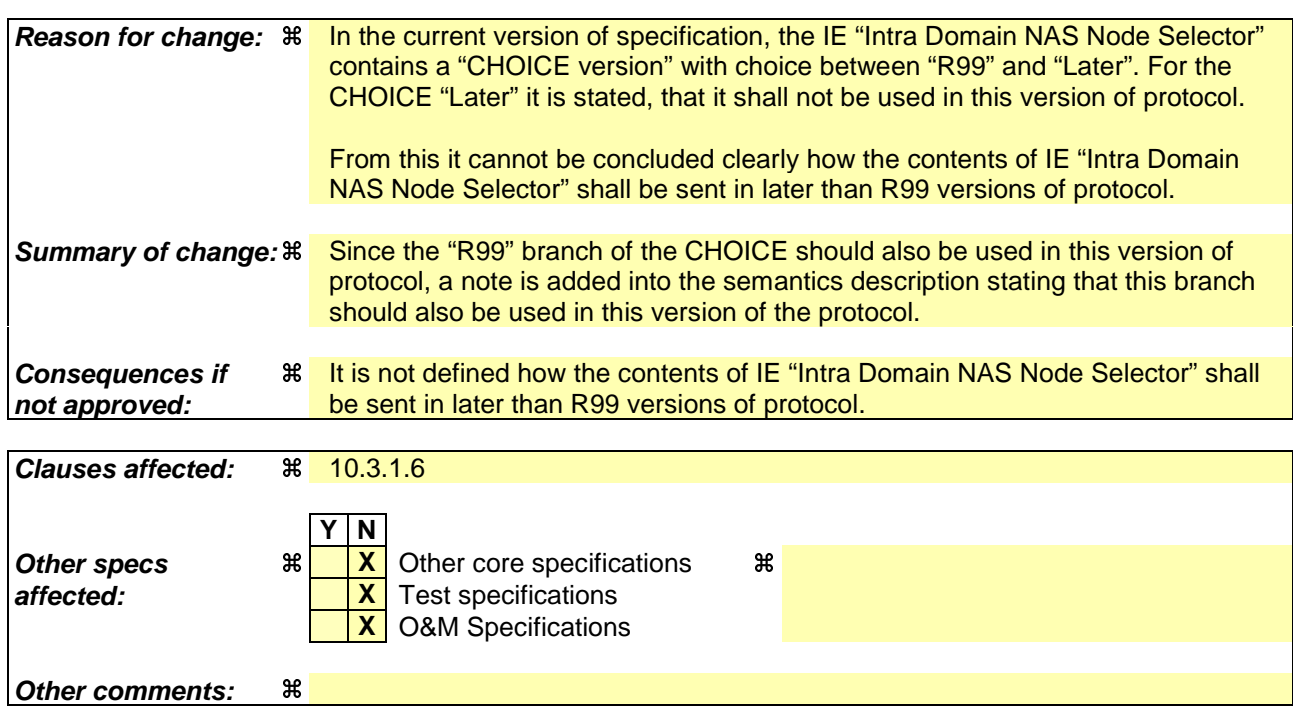

## **How to create CRs using this form:**

Comprehensive information and tips about how to create CRs can be found at http://www.3gpp.org/specs/CR.htm. Below is a brief summary:

1) Fill out the above form. The symbols above marked  $\#$  contain pop-up help information about the field that they are closest to.

- 2) Obtain the latest version for the release of the specification to which the change is proposed. Use the MS Word "revision marks" feature (also known as "track changes") when making the changes. All 3GPP specifications can be downloaded from the 3GPP server under *ftp://ftp.3gpp.org/specs/* For the latest version, look for the directory name with the latest date e.g. 2001-03 contains the specifications resulting from the March 2001 TSG meetings.
- 3) With "track changes" disabled, paste the entire CR form (use CTRL-A to select it) into the specification just in front of the clause containing the first piece of changed text. Delete those parts of the specification which are not relevant to the change request.

# 10.3.1.6 Intra Domain NAS Node Selector

This IE carries information to be used to route the establishment of a signalling connection to a CN node within a CN domain.

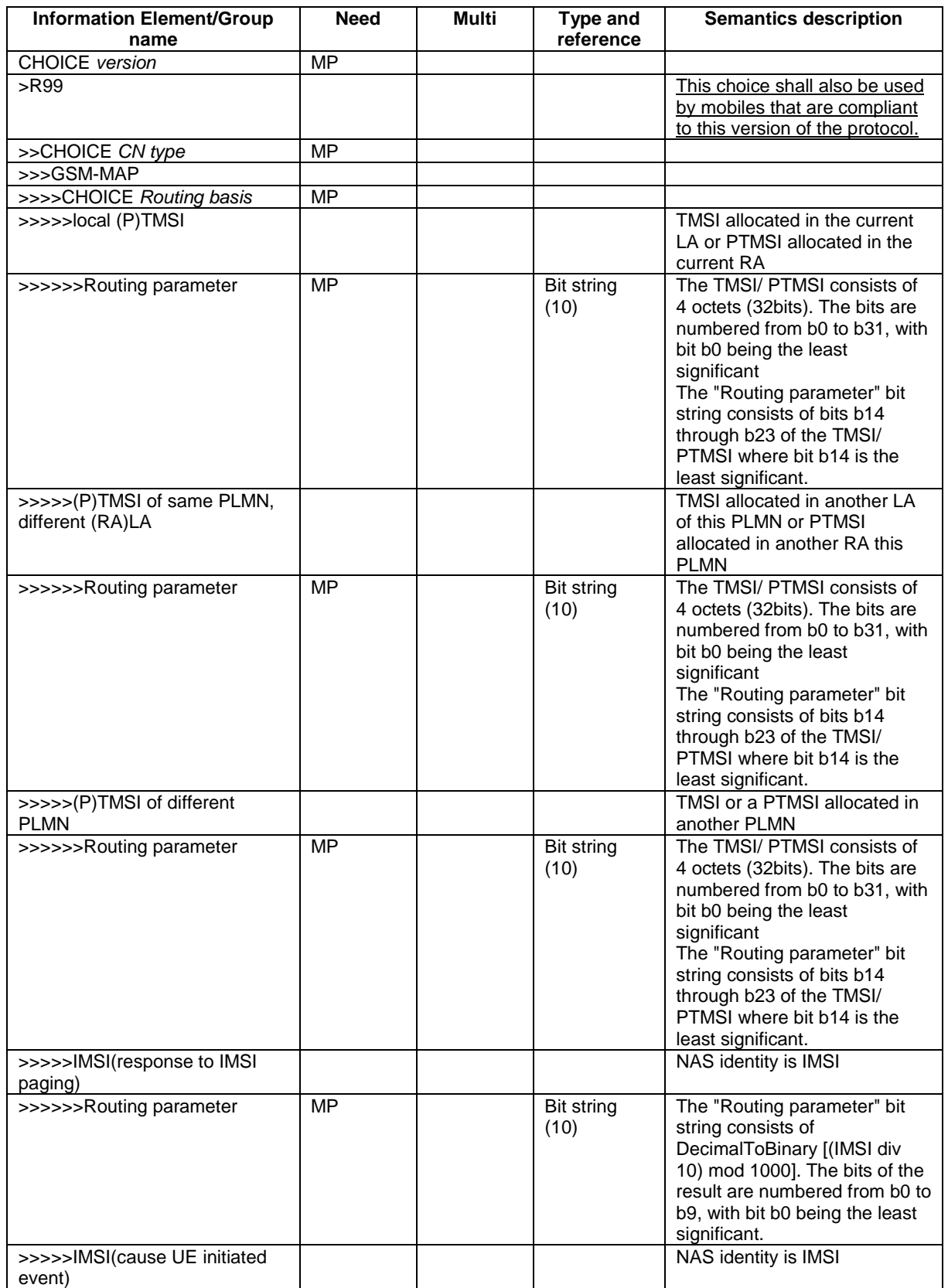

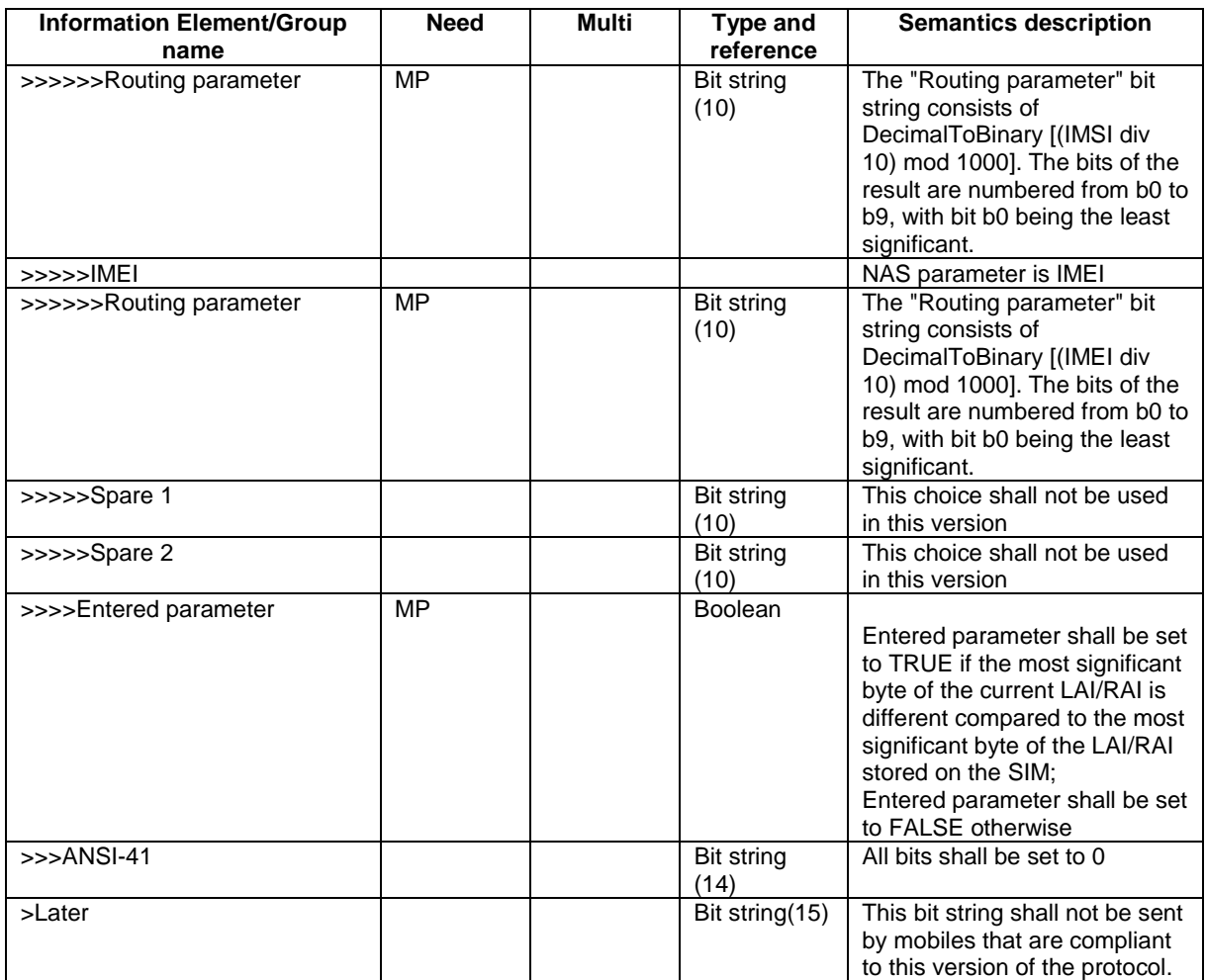

# **3GPP TSG-RAN2 Meeting #33 Sophia Antipolis, France, November 12 – 15, 2002**

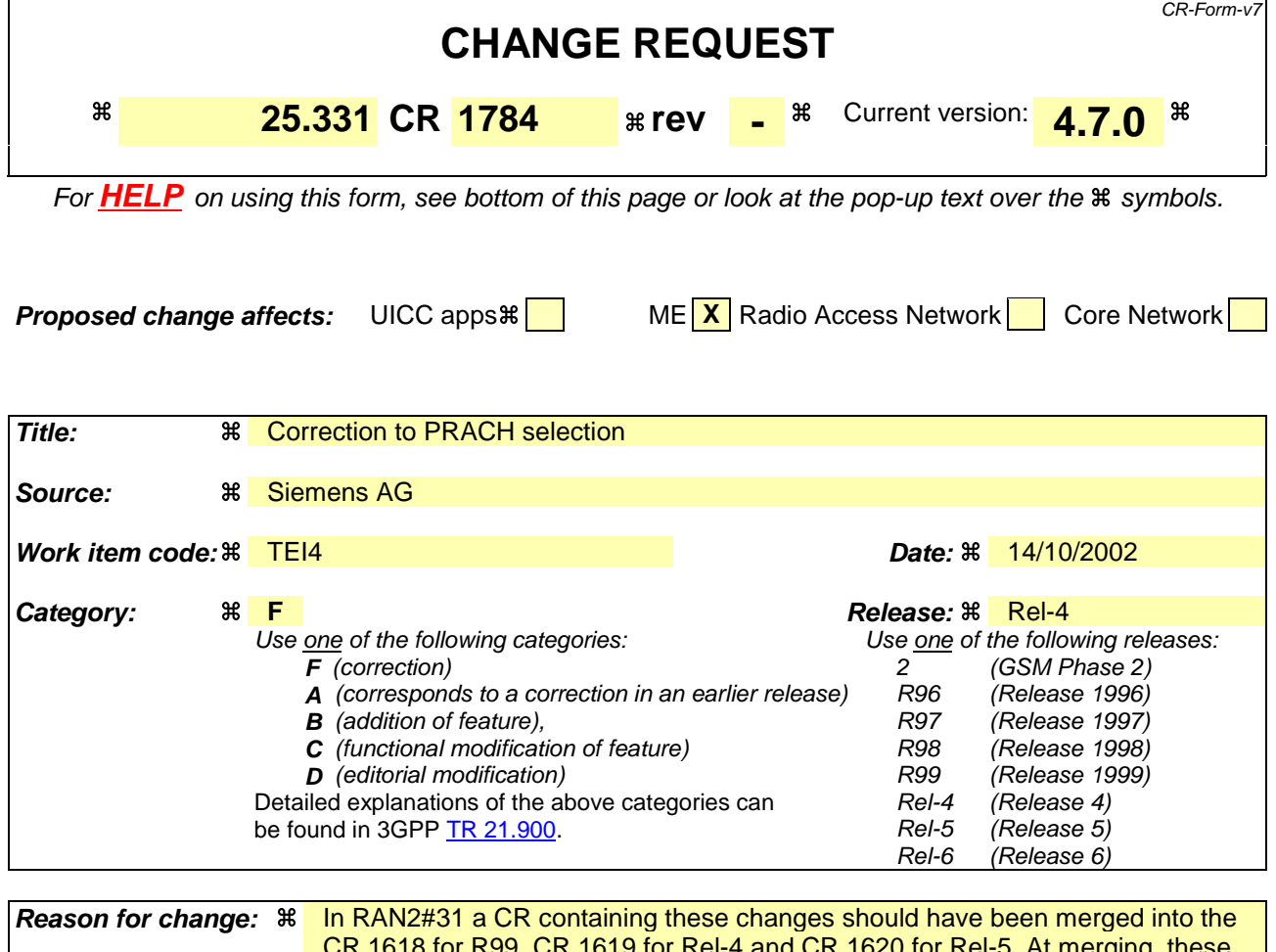

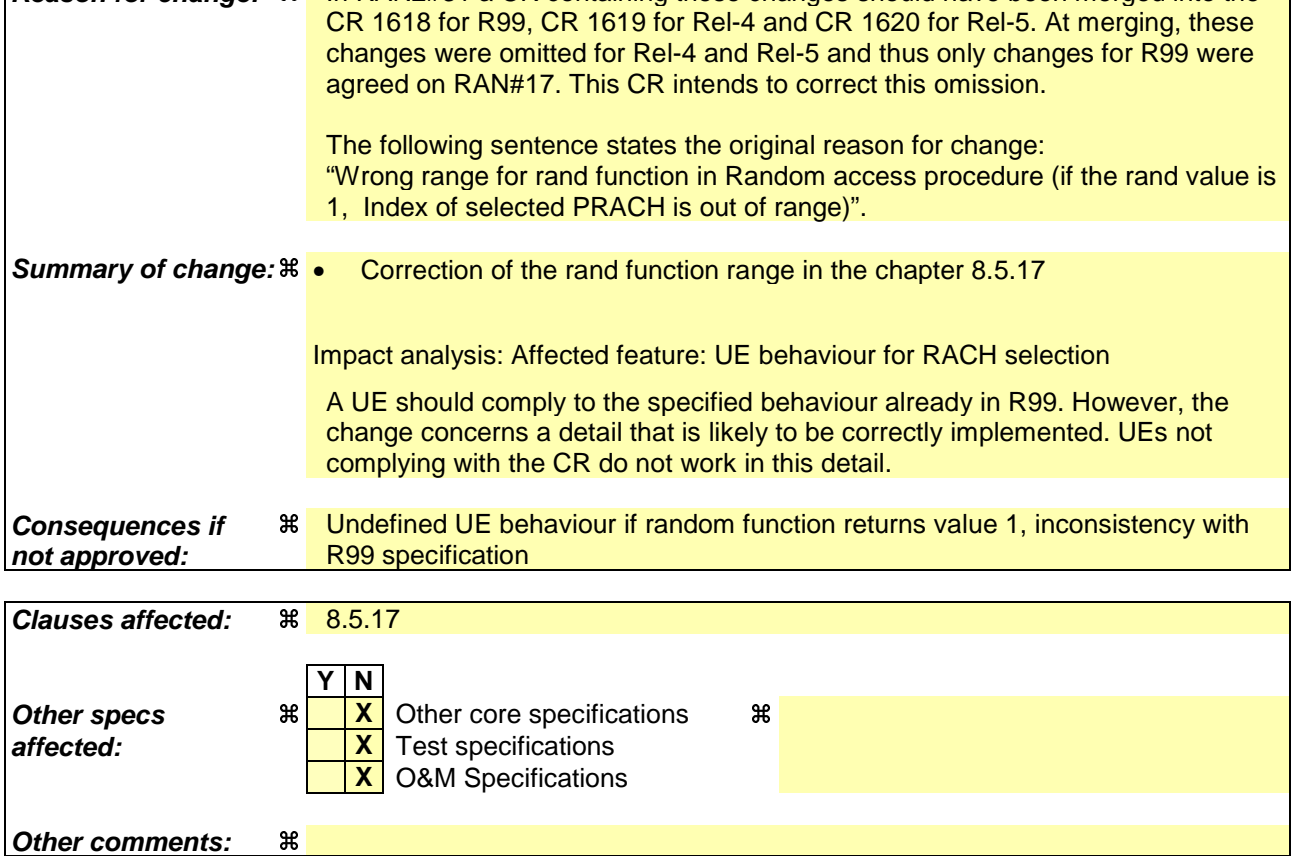

### **How to create CRs using this form:**

- 1) Fill out the above form. The symbols above marked  $\#$  contain pop-up help information about the field that they are closest to.
- 2) Obtain the latest version for the release of the specification to which the change is proposed. Use the MS Word "revision marks" feature (also known as "track changes") when making the changes. All 3GPP specifications can be downloaded from the 3GPP server under ftp://ftp.3gpp.org/specs/ For the latest version, look for the directory name with the latest date e.g. 2001-03 contains the specifications resulting from the March 2001 TSG meetings.
- 3) With "track changes" disabled, paste the entire CR form (use CTRL-A to select it) into the specification just in front of the clause containing the first piece of changed text. Delete those parts of the specification which are not relevant to the change request.

# 8.5.17 PRACH selection

For this version of the specification, when a UE selects a cell, the uplink frequency to be used for the initial PRACH transmission shall have a default duplex frequency spacing offset from the downlink frequency that the cell was selected on. The default duplex frequency separation to be used by the UE is specified in [35] (for FDD only).

The UE shall select a "PRACH system information" according to the following rule. The UE shall:

- 1> select a default "PRACH system information" from the ones indicated in the IE "PRACH system information list" in System Information Block type 5 (applicable in Idle Mode and Connected Mode) or System Information Block type 6 (applicable in Connected Mode only), as follows:
	- 2> if in connected mode and System Information Block type 6 is defined and includes PRACH info:
		- 3> compile a list of candidate PRACHs that consists of the PRACH system information(s) listed in SIB 6, in the order of appearance as in SIB 6.

2>otherwise:

3> compile a list of candidate PRACHs that consists of the PRACH system information(s) listed in SIB 5, in the order of appearance as in SIB 5.

2> in FDD:

- $3$  if both RACH with 10 ms and 20 ms TTI are included in the list of candidate PRACH(s):
	- 4> select the appropriate TTI based on power requirements, as specified in subclause 8.5.18;
	- 4> remove PRACHs system information(s) from the list of candidate PRACHs that have a TTI different from the selected value.
- 2> in 1.28 Mcps TDD:
	- 3> if RACH with 5 ms, 10 ms and 20 ms TTI are included in the list of candidate PRACH(s):
		- 4> select the TTI according to 8.5.18.2;
		- 4> remove PRACHs system information(s) from the list of candidate PRACHs that have a TTI different from the selected value.
- 2> select a PRACH randomly from the list of candidate PRACH(s) as follows:

"Index of selected PRACH" = floor (rand  $*$  K)

where K is equal to the number of candidate PRACH system informations, "rand" is a random number uniformly distributed in the range  $0 \leq \text{rand} < 10, \ldots, 1$ , and "floor" refers to rounding down to nearest integer. The candidate PRACH system informations shall be indexed from 0 to K-1. The random number generator is left to implementation. The scheme shall be implemented such that one of the available PRACH system informations is randomly selected with uniform probability. At start-up of the random number generator in the UE the seed shall be dependent on the IMSI of the UE or time, thereby avoiding that all UEs select the same RACH;

- 2> reselect the default PRACH system information when a new cell is selected. RACH reselection may also be performed after each transmission of a Transport Block Set on RACH.
- 1> for emergency call, the UE is allowed to select any of the available PRACH system informations.

After selecting a PRACH system information, the RRC in the UE shall configure the MAC and the physical layer for the RACH access according to the parameters included in the selected "PRACH system information" IE.

## **3GPP TSG-RAN2 Meeting #33 Tdoc** a**R2-023181 Sophia Antipolis, France, November 12 – 15, 2002**

Rel-6 (Release 6)

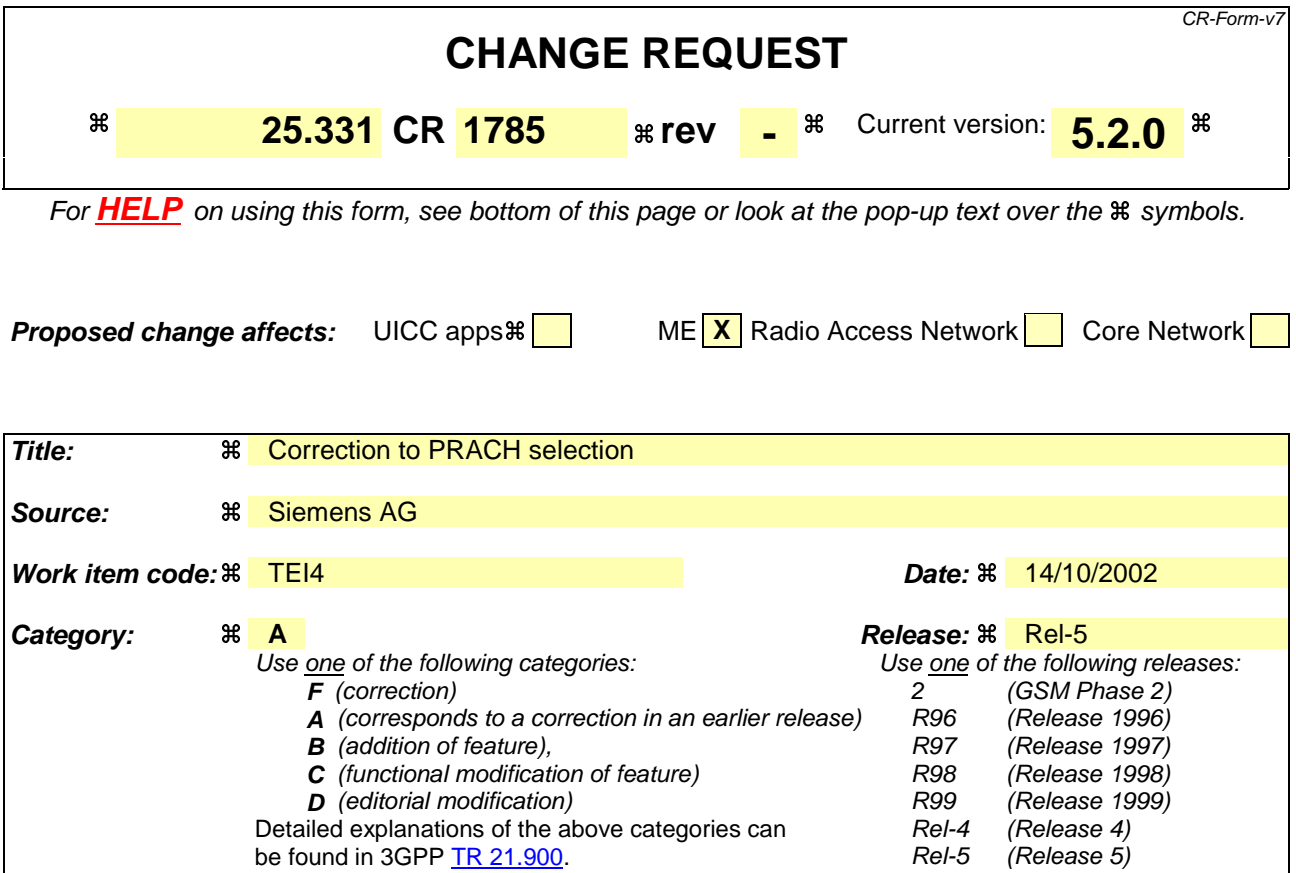

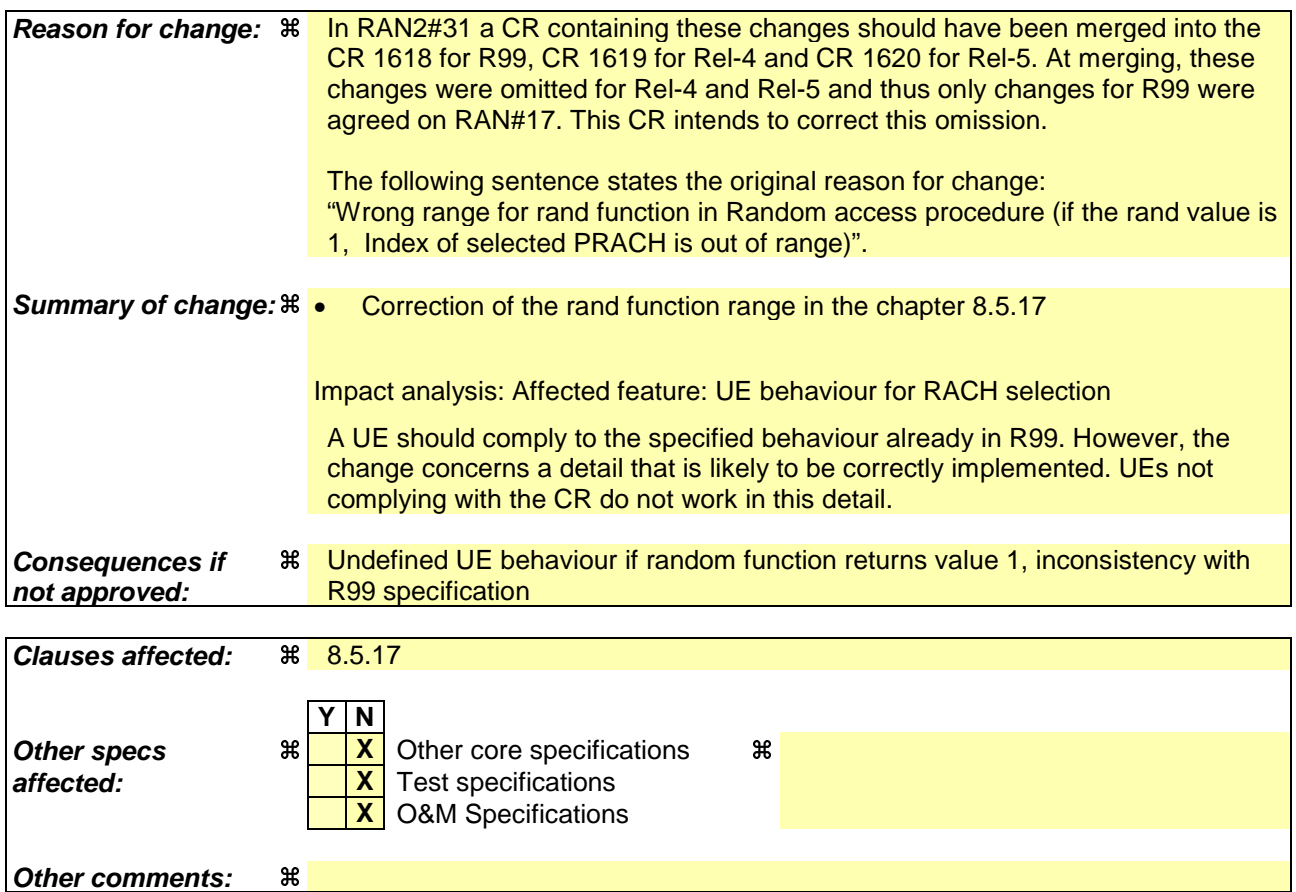

### **How to create CRs using this form:**

- 1) Fill out the above form. The symbols above marked  $\#$  contain pop-up help information about the field that they are closest to.
- 2) Obtain the latest version for the release of the specification to which the change is proposed. Use the MS Word "revision marks" feature (also known as "track changes") when making the changes. All 3GPP specifications can be downloaded from the 3GPP server under ftp://ftp.3gpp.org/specs/ For the latest version, look for the directory name with the latest date e.g. 2001-03 contains the specifications resulting from the March 2001 TSG meetings.
- 3) With "track changes" disabled, paste the entire CR form (use CTRL-A to select it) into the specification just in front of the clause containing the first piece of changed text. Delete those parts of the specification which are not relevant to the change request.

## 8.5.17 PRACH selection

For this version of the specification, when a UE selects a cell, the uplink frequency to be used for the initial PRACH transmission shall have a default duplex frequency spacing offset from the downlink frequency that the cell was selected on. The default duplex frequency separation to be used by the UE is specified in [35] (for FDD only).

The UE shall select a "PRACH system information" according to the following rule. The UE shall:

- 1> select a default "PRACH system information" from the ones indicated in the IE "PRACH system information list" in System Information Block type 5 (applicable in Idle Mode and Connected Mode) or System Information Block type 6 (applicable in Connected Mode only), as follows:
	- 2> if in connected mode and System Information Block type 6 is defined and includes PRACH info:
		- 3> compile a list of candidate PRACHs that consists of the PRACH system information(s) listed in SIB 6, in the order of appearance as in SIB 6.

2>otherwise:

3> compile a list of candidate PRACHs that consists of the PRACH system information(s) listed in SIB 5, in the order of appearance as in SIB 5.

2> in FDD:

- 3> if both RACH with 10 ms and 20 ms TTI are included in the list of candidate PRACH(s):
	- 4> select the appropriate TTI based on power requirements, as specified in subclause 8.5.18;
	- 4> remove PRACHs system information(s) from the list of candidate PRACHs that have a TTI different from the selected value.
- 2> in 1.28 Mcps TDD:
	- 3> if RACH with 5 ms, 10 ms and 20 ms TTI are included in the list of candidate PRACH(s):
		- 4> select the TTI according to 8.5.18.2;
		- 4> remove PRACHs system information(s) from the list of candidate PRACHs that have a TTI different from the selected value.

2> select a PRACH randomly from the list of candidate PRACH(s) as follows:

"Index of selected PRACH" = floor (rand  $*$  K)

where K is equal to the number of candidate PRACH system informations, "rand" is a random number uniformly distributed in the range  $0 \leq \text{rand} < 10, \dots, 1$ , and "floor" refers to rounding down to nearest integer. The candidate PRACH system informations shall be indexed from 0 to K-1. The random number generator is left to implementation. The scheme shall be implemented such that one of the available PRACH system informations is randomly selected with uniform probability. At start-up of the random number generator in the UE the seed shall be dependent on the IMSI of the UE or time, thereby avoiding that all UEs select the same RACH;

- 2> reselect the default PRACH system information when a new cell is selected. RACH reselection may also be performed after each transmission of a Transport Block Set on RACH.
- 1> for emergency call, the UE is allowed to select any of the available PRACH system informations.

After selecting a PRACH system information, the RRC in the UE shall configure the MAC and the physical layer for the RACH access according to the parameters included in the selected "PRACH system information" IE.